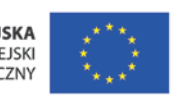

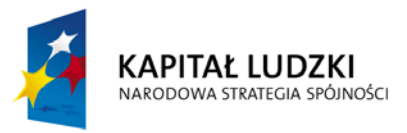

# Program szkoleń z podstaw przedsiębiorczości

w ramach projektu "Akademia kompetencji kluczowych program rozwoju uczniów szkół ponadgimnazjalnych Polski Wschodniej"

> *Przygotowano dla Unizeto Technologies S.A przez EPRD Biuro Polityki Gospodarczej i Rozwoju Regionalnego Sp. z o.o. oraz FUDA Agnieszka Laskowska*

Kielce-Lublin, 2009 r.

**Projekt współfinansowany przez Unię Europejską w ramach Europejskiego Funduszu Społecznego**

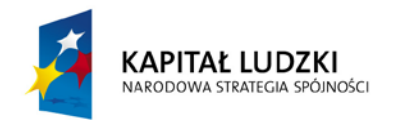

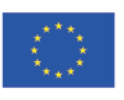

# **PRZEDSIĘBIORCZOŚĆ**

# **Program szkoleń (10 spotkań 2-godzinnych)**

## **Założenia ogólne**

Program zajęć jest ukierunkowany na realizację kluczowych kompetencji i umiejętności, wybranych z podstawy programowej Ministerstwa Edukacji Narodowej (MEN), przewidzianych za zakresu przedmiotu "Podstawy przedsiębiorczości". Przewidziany wymiar 20-godzinnego szkolenia nie pozwala na realizację pełnych treści nauczania wymaganych przez MEN, warsztatowa forma szkoleń powinna jednak pozwolić na praktyczne poznanie omawianych zagadnień.

Zajęcia mają na celu podniesienie poziomu kompetencji uczniów w zakresie przedsiębiorczości, poprzez aktywność w zakresie kreowania działań przedsiębiorczych, projektowania działalności gospodarczej oraz zwiększenia świadomości i wykorzystania instrumentów finansowych. Niezbędnym uzupełnieniem zajęć będą praktyczne zadania i projekty realizowane samodzielnie przez uczestników szkoleń w terminach pozalekcyjnych. Zajęcia te mają umożliwić praktyczne wykorzystanie zdobywanej wiedzy, kontakt z lokalną praktyką gospodarczą oraz stanowić podstawę do dyskusji i analiz prowadzonych podczas zajęć szkoleniowych.

Ideą projektowanych szkoleń było stworzenie spójnego, 20-godzinnego cyklu spotkań konwersatoryjnych, uzupełnionych pracą własną uczestników szkoleń tak, aby mogła ona obejmować w największym stopniu proces projektowania działalności gospodarczej, analizy uwarunkowań funkcjonowania na poziomie mikro i makro oraz wskazania możliwości praktycznej realizacji opracowanych projektów biznesu.

Zakłada się, że jedna grupa szkoleniowa liczy pomiędzy 10 a 12 osób. Program został opracowany tak, aby wskazać ogólne i uniwersalne wytyczne niezależnie od miejsca realizacji. Wspólnym elementem zajęć będą zadania, przykłady, gry i analizy prowadzone podczas spotkań konwersatoryjnych (20 godzin), natomiast cały program powinien umożliwiać każdemu z uczniów indywidualną realizację własnego pomysłu w zakresie małej przedsiębiorczości.

Zakłada się, że uczestnicy szkolenia zapoznają się ze stosownymi fragmentami podręcznika i dostarczonymi materiałami do czytania przed zajęciami, zaś podczas zajęć dyskutowane będą tylko wybrane elementy materiału w kontekście projektowanej działalności gospodarczej. Materiałami i narzędziami wspomagającymi proces zdobywania wiedzy będą teksty źródłowe dostępne na stronach internetowych (analiza case study, rozwój umiejętności wyszukiwania

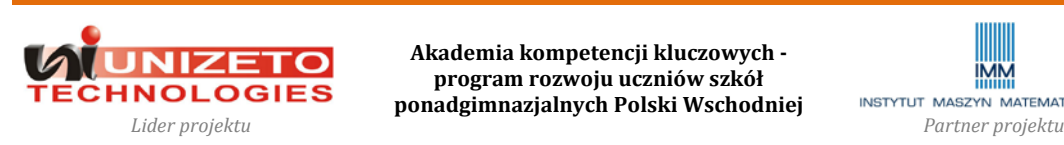

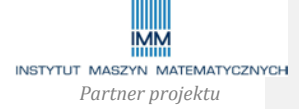

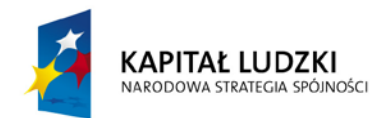

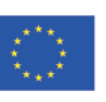

# **Projekt współfinansowany przez Unię Europejską w ramach Europejskiego Funduszu Społecznego**

specyficznych informacji z rozproszonych źródeł danych w sieci Internet) oraz narzędzia analityczne (kalkulatory, zestawienia, wykresy). Wskazywane strony internetowe są przykładowe i nie wyczerpują zakresu dostępnych rozwiązań i informacji. Zakłada się, że w przypadku braku dostępu do sieci Internet podczas spotkań szkoleniowych uczniowie będą mogli korzystać z tego typu materiałów w szkolnych pracowniach przygotowując się do zajęć. **Ramowy program szkoleń**

- 1. Przedsiębiorczość i przedsiębiorca (2 godziny)
- 2. Pomysł na biznes wprowadzenie (4 godziny)
- 3. Szanse i zagrożenia makrootoczenia (2 godziny)
- 4. Rynek pracy: perspektywa pracodawcy i pracownika (2 godziny)
- 5. Rynek finansowy: źródło kapitału i instrumenty lokacyjne (4 godziny)
- 6. Praktyka biznesu spotkanie z lokalnym przedsiębiorcą (2 godziny)
- 7. Biznesplan opracowanie i prezentacje formalnych koncepcji (4 godziny)

#### **Szczegółowy program szkoleń**

#### **Temat zajęć**: Przedsiębiorczość i przedsiębiorca

**Cel zajęć**: Zapoznanie uczestników szkolenia z podstawowymi pojęciami z zakresu przedsiębiorczości, zdefiniowanie pojęcia przedsiębiorczości oraz cech osobowych z nią związanych. Nabycie umiejętności wartościowania działań przedsiębiorczych w kontekście etyki przedsiębiorczości.

**Zawartość zajęć**: Definicja przedsiębiorczości i działań przedsiębiorczych. Cechy osoby przedsiębiorczej. Postawy sprzyjające przedsiębiorczości. Przedsiębiorczość a ryzyko. Przedsiębiorczość w życiu. Przedsiębiorczość w biznesie. Etyka przedsiębiorczości. Etyczny pracownik, etyczny pracodawca, etyczne państwo. Korupcja i nadużycia.

#### **Liczba godzin zajęć**: 2 godziny

**Metody dydaktyczne**: Analiza tekstów podręcznikowych. Twórcze rozwiązywanie problemów. Analiza *case study*. Dyskusja.

## **Narzędzia dydaktyczne**:\*

- 1. Pytania do dyskusji nad przedsiębiorczością.
- 2. Przykłady życiowych sytuacji, dla których słuchacze mają zaproponować twórcze (przedsiębiorcze) zachowanie lub rozwiązanie problemu.

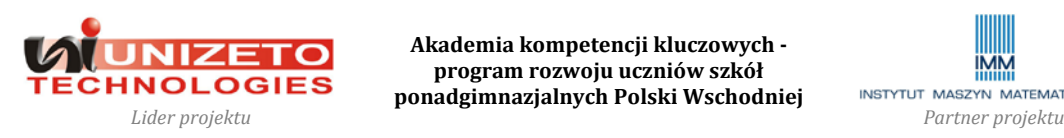

**Akademia kompetencji kluczowych program rozwoju uczniów szkół ponadgimnazjalnych Polski Wschodniej**

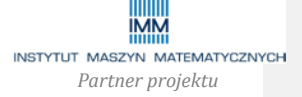

**Komentarz [MK1]:** Założenie dotyczące korzystania z wiedzy zawartej w sieci Internet jest zasadne, zwłaszcza w kontekście kursów e-learningowych, założonych do realizacji w projekcie. Ideałem byłoby, gdyby uczniowie mogli korzystać z sieci Internet podczas zajęć pod kontrolą prowadzącego, jednak nigdzie nie zostało to założone bezwarunkowo. Podczas wszystkich zajęć, gdzie sugerowane jest wykorzystanie tego typu możliwości istnieje możliwość skorzystania z tych narzędzi przed zajęciami, a następnie przedyskutowanie wyników lub zebranych informacji. Poza tym, o ile jest to możliwe, 10-12 osobowa grupa mogłaby odbywać zajęcia w pracowni komputerowej lub sali z przynajmniej jednym komputerem z dostępem do Internetu – o ile szkoła taką dysponuje. Jeżeli nie dysponuje, to co z elearningiem? Czy uprawnione jest założenie, że uczniowie skorzystają z ekursów w domu? Pewnie nie, więc jedyną możliwość daje szkoła, ale niekoniecznie w trakcie zajęć – takie jest założenie.

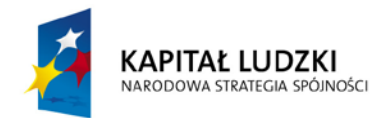

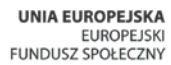

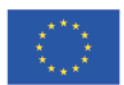

- 3. Przykładowe życiorysy kariery zawodowej osób przedsiębiorczych.
- 4. Przykłady działań nieetycznych (nadużyć) do dyskusji nad motywami i okolicznościami.

**Tematy z podręcznika do przeczytania przed zajęciami**: Rozdziały wprowadzające do problematyki przedsiębiorczości oraz etyki przedsiębiorczości.

**Wymagana znajomość treści programowych lub przygotowanie danych, inne wymogi**: Zapoznanie się przed zajęciami z życiorysami wybranych osób uznawanych za osoby przedsiębiorcze lub przedsiębiorców. Zapoznanie się z podanymi przykładami działań nieetycznych.

\* Załącznik nr 1.

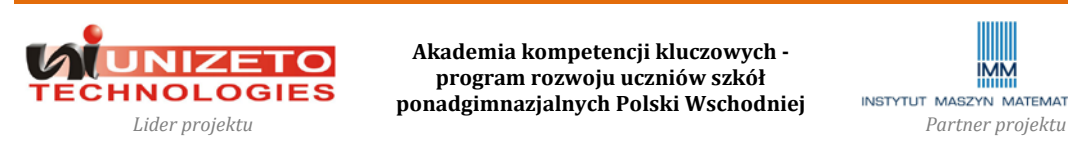

**Akademia kompetencji kluczowych program rozwoju uczniów szkół ponadgimnazjalnych Polski Wschodniej**

4

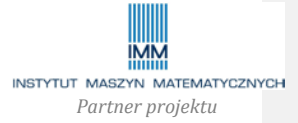

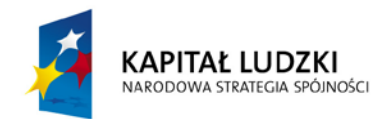

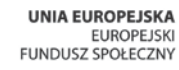

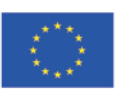

#### **Temat zajęć**: Pomysł na biznes - wprowadzenie

**Cel zajęć**: Pobudzenie uczestników szkolenia do stworzenia zarysu własnej działalności gospodarczej. Wskazanie czynników, jakie należy uwzględnić w dalszych pracach nad rozwojem koncepcji biznesu. Zapoznanie z podstawowymi mechanizmami rynkowymi w mikroskali i bezpośredniego otoczenia konkurencyjnego. Zapoznanie z przykładową strukturą biznesplanu. **Zawartość zajęć**: Pomysł na biznes. Kto będzie moim klientem? Potrzeby. Czego oczekują moi klienci? Odpowiedzialność producenta za produkty i prawa konsumenta. Charakterystyka otoczenia przedsiębiorstwa. Analiza pozycji konkurencji i konkurencyjnych produktów. Benchmarking – wzorowanie na najlepszych. Czynniki wyznaczające popyt i podaż. Równowaga na rynku. Cena, popyt a przychody. Przychody, koszty a zyski. Zysk a cele przedsiębiorstwa. Struktura biznesplanu. Wstęp do organizacji przedsiębiorstwa. Prezentacje pomysłów i dyskusja nad nimi.

#### **Liczba godzin zajęć**: 4 godziny

**Metody dydaktyczne**: Analiza tekstów podręcznikowych. Analiza zależności w prostych przykładach funkcjonowania rynku. Badania sondażowe. Agregacja danych i analiza wyników sondy. Prezentacja własnych koncepcji. Dyskusja.

#### **Narzędzia dydaktyczne**:\*

- 1. Samodzielne przemyślenie pomysłu na prostą działalność usługową lub produkcyjną, najlepiej jednoasortymentową.
- 2. Znalezienie informacji na temat konkurencji, produktów konkurencyjnych warunków rynku dla projektowanej działalności (Internet, książki telefoniczne i teleadresowe, wywiad bezpośredni).
- 3. Przeprowadzenie prostej sondy na temat mechanizmów rynkowych (np. wpływu cenę i innych czynników na popyt mieszkańców miejscowości na dany produkt).
- 4. Proste przykłady zadań i przykładów dotyczących funkcjonowania rynku. Gry w rynek.
- 5. Struktura przykładowego biznesplanu do zapoznania się.

**Tematy z podręcznika do przeczytania przed zajęciami**: Zakładanie przedsiębiorstwa. Funkcjonowanie przedsiębiorstwa. Biznesplan i jego struktura. Rynek, popyt, podaż, równowaga rynkowa. Prawa konsumenta i odpowiedzialność producenta.

**Wymagana znajomość treści programowych lub przygotowanie danych, inne wymogi**: Znajomość zasad etycznego przedsiębiorczego działania. Przeprowadzenie po zajęciach ankiety

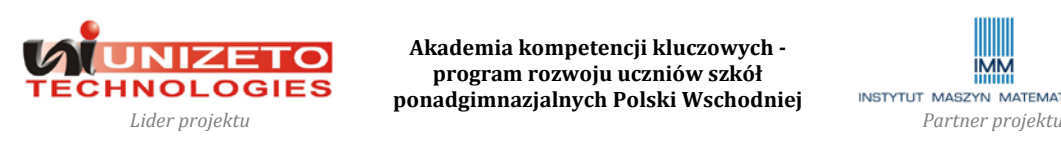

**Akademia kompetencji kluczowych program rozwoju uczniów szkół ponadgimnazjalnych Polski Wschodniej**

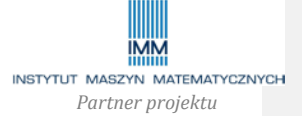

**Komentarz [MK2]:** Struktura i opis elementów biznesplanu znajduje się w prezentacji uzupełniającej program. Prezentacja zawiera także część materiału, jaki uczniowie mieliby szukać w Internecie.

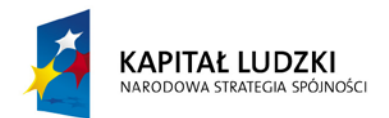

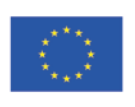

# **Projekt współfinansowany przez Unię Europejską w ramach Europejskiego Funduszu Społecznego**

na temat pożądanych cech projektowanego produktu/usługi wśród potencjalnych klientów i sprecyzowanie cech produktu projektowanej działalności. Uszczegółowienie po dyskusji nad pomysłami wizji przedsiębiorstwa jako wstępu do analizy i realizacji kolejnych punktów biznesplanu na kolejnych zajęciach.

\* Załącznik nr 2.

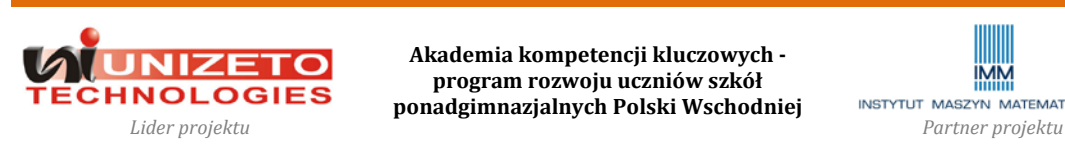

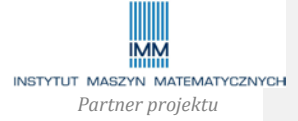

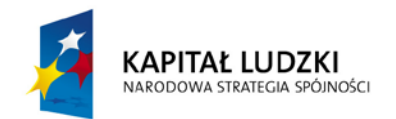

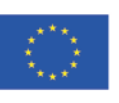

**Projekt współfinansowany przez Unię Europejską w ramach Europejskiego Funduszu Społecznego**

## **Temat zajęć**: Szanse i zagrożenia makrootoczenia

**Cel zajęć**: Zapoznanie uczestników szkolenia z rolą selektywnego wpływu otoczenia makroekonomicznego i kluczowych parametrów gospodarki na funkcjonowanie przedsiębiorstwa.

**Zawartość zajęć**: Czynniki produkcji (praca, przedsiębiorczość, kapitał, ziemia i informacja). Cechy gospodarki rynkowej. Schemat okrężny pieniądza w gospodarce rynkowej. Podstawowe wskaźniki makroekonomiczne: PKB, inflacja, bezrobocie, deficyt budżetowy, kurs walutowy i ich związek z warunkami prowadzenia działalności gospodarczej i funkcjonowania gospodarstwa domowego. Zachowania przedsiębiorcze w czasach kryzysu. Aktualne problemy i tendencje w gospodarce krajowej i światowej. Podstawowe wskaźniki zapowiadające przyszłą koniunkturę w gospodarce.

#### **Liczba godzin zajęć**: 2 godziny

**Metody dydaktyczne**: Analiza tekstów podręcznikowych. Analiza przyczynowo-skutkowa. Analiza danych statystycznych, wykresów, wizualizacja danych. Prosta ekstrapolacja trendów.

## **Narzędzia dydaktyczne**:\*

- 1. Dane statystyczne polskiej gospodarki.
- 2. Opracowania NBP, Ministerstwa Finansów, ośrodków badawczych krajowych i zagranicznych dotyczące prognozy rozwoju polskiej gospodarki.
- 3. Interaktywna symulacja gospodarki.

**Tematy z podręcznika do przeczytania przed zajęciami**: Funkcjonowanie gospodarki. Problemy ekonomiczne państwa. Globalizacja i współpraca międzynarodowa.

**Wymagana znajomość treści programowych lub przygotowanie danych, inne wymogi wstępne**: Zakłada się, że słuchacze mają już wstępny pomysł na własną działalność gospodarczą oraz dokonali analizy czynników bezpośredniego otoczenia, jakie mogą wpływać pozytywnie i negatywnie na projektowaną działalność. Przed zajęciami słuchacze szukają znajdują informacje na temat podstawowych wskaźników makroekonomicznych polskiej gospodarki w ostatnich latach oraz prognoz ich kształtowania się w ciągu najbliższych 12-18 miesięcy.

**Komentarz [MK3]:** Interakcje zachodzą jedynie pomiędzy grupami uczestników reprezentującymi sektory gospodarki. Symulacja nie wymaga dostępu do Internetu i korzystania z komputera.

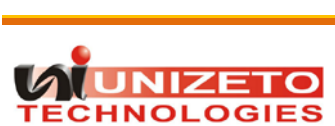

\* Załącznik nr 3.

**Akademia kompetencji kluczowych program rozwoju uczniów szkół ponadgimnazjalnych Polski Wschodniej**

7

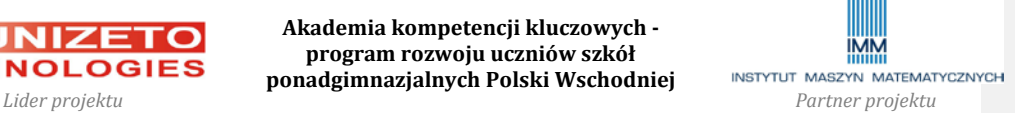

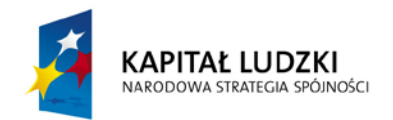

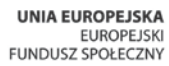

#### **Temat zajęć**: Rynek pracy: perspektywa pracodawcy i pracownika

**Cel zajęć**: Przygotowanie uczestników szkolenia do pełnienia roli pracownika lub pracodawcy. Zapoznanie z wymogami stawianymi przed pracownikiem. Określenie własnych perspektyw na rynku pracy w kontekście zdobywanego wykształcenia.

**Zawartość zajęć**: Formy zatrudnienia pracownika (umowa zlecenia, umowa o dzieło, umowa o pracę, kontrakt menadżerski). Wynagrodzenie brutto i netto, koszty zatrudnienia dla pracodawcy. Wstęp do systemu emerytalnego. Analiza ofert pracy a własne oczekiwania, predyspozycje i perspektywy. Dokumenty aplikacyjne w procesie poszukiwania pracy.

#### **Liczba godzin zajęć**: 2 godziny

**Metody dydaktyczne**: Analiza tekstów podręcznikowych. Symulacja i odgrywanie ról.

### **Narzędzia dydaktyczne**:

- 1. Kalkulator płacowy do wykorzystania przed zajęciami lub podczas zajęć.
- 2. Wzory dokumentów przy aplikowaniu o pracę.
- 3. Przykładowe pytania w rozmowie kwalifikacyjnej.

**Tematy z podręcznika do przeczytania przed zajęciami**: Rynek pracy. Formy zatrudnienia i wynagradzania pracowników. Rozmowa kwalifikacyjna. Obowiązki pracownika i pracodawcy.

**Wymagana znajomość treści programowych lub przygotowanie danych, inne wymogi wstępne**: Połowa grupy przygotowuje się do roli pracodawcy, przeprowadzającego proces rekrutacji potencjalnego pracownika i rozmowę kwalifikacyjną, druga połowa przygotowuje się do roli potencjalnego pracownika. Podczas zajęć grupa "pracodawców" przeprowadza rozmowę kwalifikacyjną z potencjalnymi "pracownikami".

\* Załącznik nr 4.

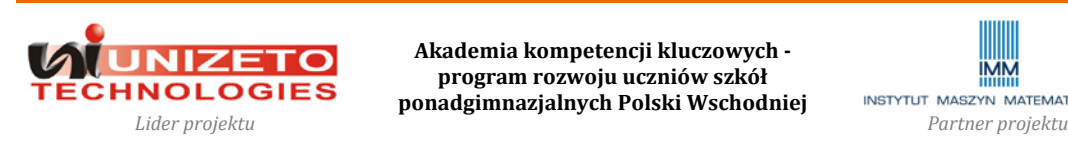

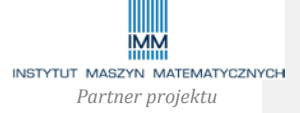

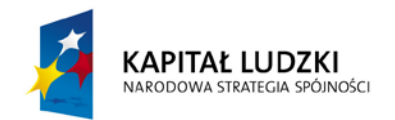

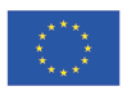

## **Temat zajęć**: Rynek finansowy – źródło kapitału i instrumenty lokacyjne

**Cel zajęć**: Zapoznanie słuchaczy z rolą poszczególnych instytucji rynku finansowego w pozyskiwaniu źródeł finansowania działalności przedsiębiorstw i gospodarstw domowych oraz możliwościami lokowania nadwyżek finansowych. Zwiększenie świadomości w zakresie instrumentów i instytucji rynku finansowego. Ustalenie struktury i warunków finansowania działalności projektowanego przedsiębiorstwa.

**Zawartość zajęć**: System bankowy w gospodarce rynkowej. Bank centralny a banki komercyjne. Giełda papierów wartościowych jako źródło kapitału. Fundusze inwestycyjne, fundusze emerytalne, firmy ubezpieczeniowe i oferta ich produktów. Ryzyko i dochód dla poszczególnych instrumentów finansowych i horyzontu inwestycyjnego. System emerytalny. Oferty kredytowe banków. Harmonogramy spłaty kredytu. Fundusze private equity/venture capital jako źródło kapitału dla nowych projektów. Fundusze strukturalne Unii Europejskiej dla nowych przedsiębiorstw. Działalność przedsiębiorstwa a jego zestawienia finansowe (bilans, rachunek zysków i strat, rachunek przepływów pieniężnych). Dokumenty wymagane przy zewnętrznym finansowaniu.

#### **Liczba godzin zajęć**: 4 godziny

**Metody dydaktyczne**: Analiza tekstów literatury. Kalkulacje procentowe i analizy opłacalności inwestycji. Praca z formularzami.

## **Narzędzia dydaktyczne**:\*

- 1. Kalkulator emerytalny Komisji Nadzoru Finansowego do wykorzystania przed zajęciami lub w trakcie zajęć.
- 2. Analiza i symulacja oczekiwanej stropy zwrotu z inwestycji.
- 3. Porównawcza analiza wybranych ofert instytucji finansowych.
- 4. Przykładowe zestawienia finansowe przedsiębiorstwa.
- 5. Źródła i warunki finansowania przedsiębiorstw.
- 6. Informacje na temat programów wsparcia finansowego nowych przedsiębiorstw ze środków Unii Europejskiej w danym województwie.

**Tematy z podręcznika do przeczytania przed zajęciami**: Rynek finansowy. Bank centralny. System bankowy. Giełda papierów wartościowych. Budżet gospodarstwa domowego. Współpraca międzynarodowa (fundusze europejskie dla przedsiębiorstw).

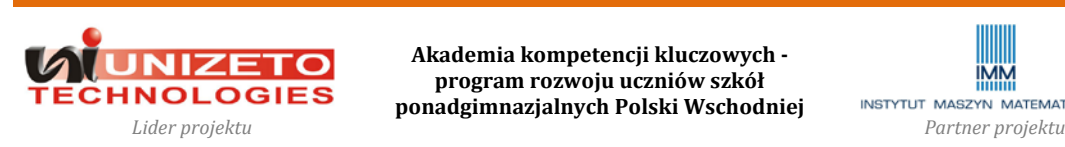

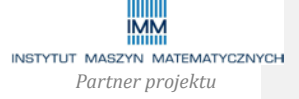

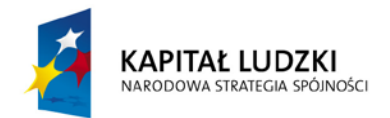

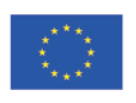

**Projekt współfinansowany przez Unię Europejską w ramach Europejskiego Funduszu Społecznego**

**Wymagana znajomość treści programowych lub przygotowanie danych, inne wymogi**: Przed zajęciami słuchacze zapoznają się z wybranymi instrumentami lokacyjnymi oraz warunkami finansowania działalności gospodarczej. Po dyskusji i analizie dostępności alternatywnych instrumentów finansowania słuchacze powinni móc określić potrzeby kapitałowe dla projektowanego przedsięwzięcia, wysokość wkładu własnego oraz dodatkowe źródła finansowania.

\* Załącznik nr 5.

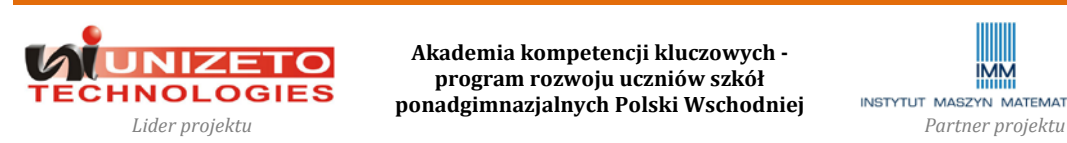

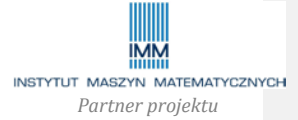

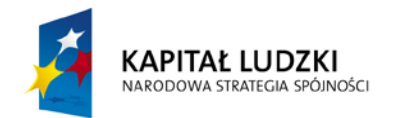

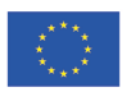

## **Temat zajęć**: Praktyka biznesu – spotkanie z lokalnym przedsiębiorcą

**Cel zajęć**: Zapoznanie uczestników szkolenia z praktyką życia gospodarczego poprzez bezpośrednią prezentację przedsiębiorstwa i przedsiębiorcy, jego motywacji do działania, problemów jakie musi rozwiązywać, powstania i etapów rozwoju przedsiębiorstwa, pomysłu na biznes, szans i zagrożeń, jakie przed przedsiębiorstwami stoją.

**Zawartość zajęć**: Zajęcia podzielone na dwie części. W pierwszej części zaproszony przedsiębiorca podzieli się ze słuchaczami własnym doświadczeniem w zakresie prowadzenia działalności gospodarczej i przedsiębiorczego rozwiązywania problemów biznesowych. W drugiej części słuchacze będą mieli możliwość zadawania pytań i udziału w dyskusji. Na zakończenie proponuje się krótkie zaprezentowanie własnych pomysłów wszystkich zespołów i ich krótką wstępną ocenę z perspektywy aktywnego przedsiębiorcy.

**Liczba godzin zajęć**: 2 godziny

**Metody dydaktyczne**: Prezentacja i dyskusja.

## **Narzędzia dydaktyczne**:\*

1. Przykładowe pytania do przedsiębiorcy.

**Tematy z podręcznika do przeczytania przed zajęciami**: Funkcjonowanie przedsiębiorstwa. **Wymagana znajomość treści programowych lub przygotowanie danych, inne wymogi wstępne**: Zaproszenie na zajęcia lokalnego przedsiębiorcy, reprezentującego niekoniecznie duży podmiot gospodarczy, korzystne dla słuchaczy byłoby raczej zaproszenie osoby prowadzącej działalność gospodarczą samodzielnie lub reprezentującego małą spółkę. Przygotowanie pytań do zaproszonego przedsiębiorcy.

\* Załącznik nr 6.

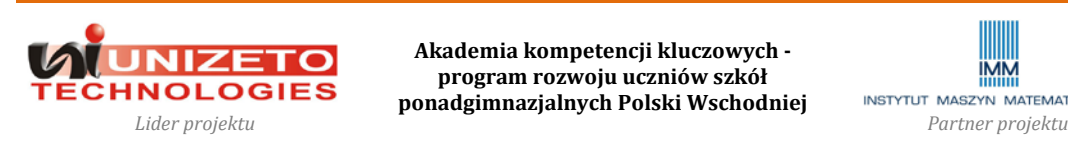

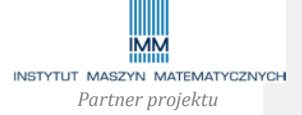

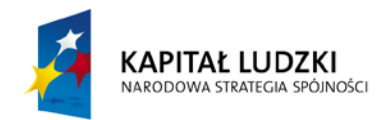

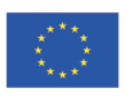

**Temat zajęć**: Biznesplan – opracowanie i prezentacje formalnych koncepcji

**Cel zajęć**: Ustalenie formalnej wizji projektowanego przedsiębiorstwa. Prosta analiza opłacalności projektowanej działalności gospodarczej w krótkim i długim okresie.

**Zawartość zajęć**: Ustalenie ostatecznej oferty produktowej przedsiębiorstwa. Zatrudnienie w projektowanym przedsiębiorstwie. Strategia marketingowa. Reklama. Określenie kosztów funkcjonowania przedsiębiorstwa. Ustalenie potrzeb kapitałowych i pożądanych źródeł finansowania. Ustalenie wskaźników opłacalności przedsiębiorstwa. Próg opłacalności. Projekcje finansowe z wykorzystaniem kalkulatorów internetowych.\*\* Ryzyka w projektowanej działalności. Analiza SWOT. Elementy analizy wrażliwości przedsiębiorstwa. Opodatkowanie działalności gospodarczej. Wybór formy prowadzenia działalności i formalna procedura rejestracji. Sporządzenie i prezentacja projektu własnego przedsiębiorstwa opartego na przykładowej strukturze biznesplanu.

**Liczba godzin zajęć**: 4 godziny

**Metody dydaktyczne**: Agregacja danych. Analizy z wykorzystaniem kalkulatorów internetowych. Analiza wrażliwości zmian parametrów na wyniki finansowe przedsiębiorstwa. **Narzędzia dydaktyczne**:\*

- 1. Kalkulator kosztów płac dla pracodawcy i pracownika.\*\*
- 2. Kalkulator kredytowy.\*\*
- 3. Kalkulator podatkowy.\*\*
- 4. Kalkulator progu opłacalności przedsiębiorstwa.\*\*
- 5. Kalkulator opłacalności projektu w długim okresie.\*\*
- 6. Formularze rejestracyjne działalności gospodarczej.
- 7. Struktura przykładowego biznesplanu.

**Tematy z podręcznika do przeczytania przed zajęciami**: Zarządzanie przedsiębiorstwem. Sprawozdania finansowe przedsiębiorstwa. Biznesplan.

**Wymagana znajomość treści programowych lub przygotowanie danych, inne wymogi**: Zakłada się, że podczas wszystkich poprzednich zajęć i pracy własnej uczestnik szkolenia wypracował ramową wizję przedsiębiorstwa, produktu, zatrudnienia i finansowania oraz zapoznał się z zalecaną literaturą.

### \* Załącznik nr 7.

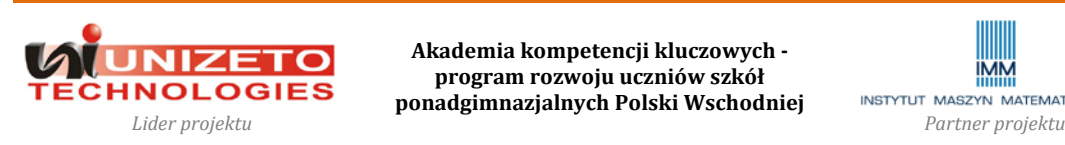

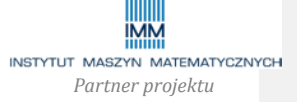

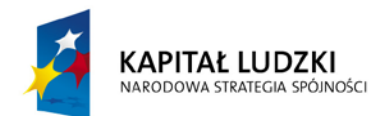

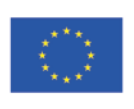

# **Projekt współfinansowany przez Unię Europejską w ramach Europejskiego Funduszu Społecznego**

\*\* Narzędzia do wykorzystania przed zajęciami lub podczas zajęć w zależności od możliwości ośrodka prowadzącego szkolenie.

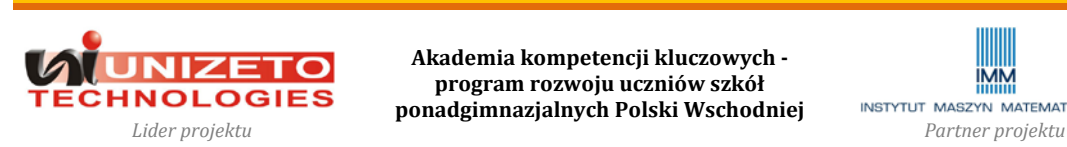

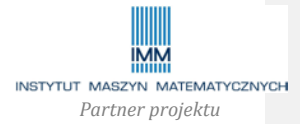

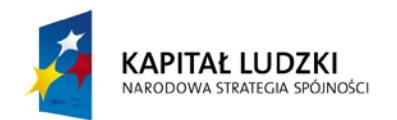

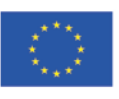

**Załączniki. Narzędzia dydaktyczne**

## **Załącznik nr 1.**

**Narzędzia dydaktyczne do tematu**: Przedsiębiorczość i przedsiębiorca

- **1. Pytania (pomocnicze) do dyskusji nad przedsiębiorczością (około 15 minut).** 
	- a. Co to znaczy "być przedsiębiorczym"? Dlaczego jest to ważne w życiu?
	- b. Czy "być przedsiębiorczym" oznacza "być przedsiębiorcą"?
	- c. Spróbuj zdefiniować pojęcie "przedsiębiorczości".
	- d. Jakie są pożądane cechy człowieka przedsiębiorczego? Zastanów się, które z tych cech Twoim zdaniem spełniasz.
	- e. Podaj przykład sytuacji, w której zachowałe(a)ś się ostatnio "przedsiębiorczo".
- **2. Przykłady życiowych sytuacji, dla których słuchacze mają zaproponować twórcze (przedsiębiorcze) zachowanie lub rozwiązanie problemu (około 45 minut).**
	- a. **Celem ćwiczenia jest pobudzenie kreatywnego i przedsiębiorczego rozwiązywania problemów.** Proszę podzielić grupę na pięć 2-osobowych zespołów. Każda z grup na czystej kartce powinna napisać nazwy zupełnie trzech dowolnych przedmiotów (rzeczy fizycznych), jakie przychodzą im w danym momencie do głowy, numerując je od 1 do 3. Proszę poprosić każdą z grup, aby w ciągu 5 minut wymyśliła opis sytuacji, w której przedmiot oznaczony numerem (1) sprawia jakiemukolwiek uczestnikowi wymyślonej sytuacji jakikolwiek problem. Opis sytuacji – jak najbardziej rzeczywistej – grupy mogą krótko zanotować na kartkach. Po zakończeniu opisów, proszę poprosić każdą z grup, aby w ciągu 5 minut wymyśliła rozwiązanie wymyślonego problemu z przedmiotem (1) przy użyciu przedmiotów (2) i (3). Kombinacje przedmiotów mogą wydawać się grupom abstrakcyjne, ale ich zadaniem jest uprawdopodobnienie zdarzeń, które mogą nastąpić. Przedmiotów nie można zmieniać. Po opracowaniu rozwiązań proszę poprosić każdą z grup o zaprezentowanie publiczne swojego problemu oraz jego rozwiązania. Każda z pozostałych grup może spontanicznie zaprezentować własne rozwiązanie problemu spełniające warunki ćwiczenia, tj. wykorzystujące przedmioty (2) i (3).

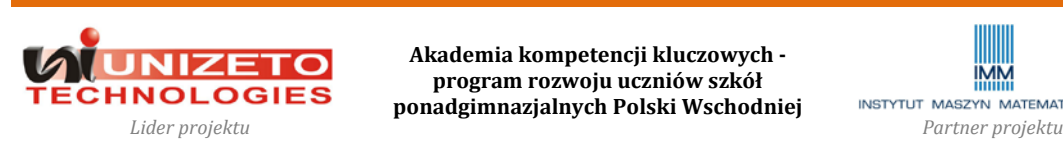

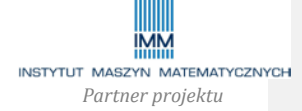

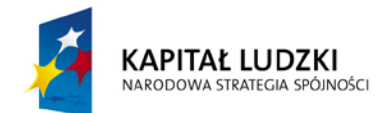

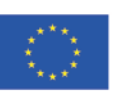

**Projekt współfinansowany przez Unię Europejską w ramach Europejskiego Funduszu Społecznego**

- b. **Pytania do dyskusji po zakończeniu ćwiczenia**: Czy fantazja i wyobraźnia pomaga czy przeszkadza w działaniach przedsiębiorczych? Czy przedsiębiorca powinien działać z fantazją czy z wyobraźnią? Podaj argumenty za i przeciw.
- 3. **Przykładowy życiorys kariery zawodowej osoby przedsiębiorczej (około 15 minut dyskusji).** Przed rozpoczęciem zajęć uczestnicy szkoleń powinni zapoznać się z tekstem, aby móc brać aktywny udział w dyskusji. Proponuje się wykorzystać jako podstawę do dyskusji artykuł Jacka Konikowskiego "Złotodajna intuicja Zbigiewa Jakubasa", który został zamieszczony 30 maja 2009 r. w miesięczniku "Business Class" w dodatku do dziennika "Puls Biznesu". Tekst dostępny jest na portalu "Pulsu Biznesu" pod adresem http://www.pb.pl/a/2009/05/30/Zlotodajna intuicja Zbigniewa Jakubasa2. Osoba prowadząca szkolenie może zaproponować inny tekst dotyczący omawianego tematu.

**Pytania do dyskusji:** Czy opisywaną w tekście osobę można nazwać osobą przedsiębiorczą? Co o tym świadczy? Co – Twoim zdaniem – jest podstawą jego/jej sukcesu? Czy osoba, o której mówi tekst spełnia cechy osoby przedsiębiorczej (punkt 1d)? Jakie wnioski i rady dla przyszłych przedsiębiorców mógłbyś (mogłabyś) zaproponować na podstawie powyższego tekstu?

4. **Przykłady działań nieetycznych (nadużyć) do dyskusji nad motywami i okolicznościami.** Przed rozpoczęciem zajęć uczestnicy szkoleń powinni zapoznać się z poniższymi tekstami, aby móc brać aktywny udział w dyskusji. Mogą też wyszukać więcej informacji na temat Nicholasa Leesona i Jerome Kerviela.

## **Nicholas Leeson – katastrofalne oszustwa (1995)**

Nicholas Leeson, były dealer odpowiedzialny za transakcje instrumentami pochodnymi, którego aktywność spowodowała bankructwo najstarszego angielskiego banku inwestycyjnego Barings, **rozpoczął w 1992 spekulacje na rynku instrumentów pochodnych**, jako makler singapurskiego oddziału Barings. Neeson miał dokonywać tzw. transakcji arbitrażowych kontraktami terminowymi na indeks japońskiej giełdy Nikkei 225. Ponieważ kontrakty były notowane zarówno na giełdzie w Singapurze, jak i Osace często po różnych cenach, możliwe było zawieranie jednocześnie transakcji

**Komentarz [MK4]:** Dwie możliwości w kwestii praw autorskich: 1. Pozostawienie jedynie propozycji zapoznania się z tekstem źródłowym dostępnym na stronie internetowej Pulsu Biznesu bez przytaczania jego treści w materiałach (może być link w kursie e-learningowym).

2. Regulamin Korzystania z Serwisu "Pulsu Biznesu" umożliwia wykorzystywanie tekstów w innych materiałach:

"W celu uzyskania zgody Wydawcy na skorzystanie z umieszczonych na stronie internetowej pb.pl oraz w dzienniku "Puls Biznesu" materiałów lub szaty graficznej, w zakresie wykraczającym poza dopuszczalny na gruncie obowiązujących przepisów prawa, prosimy o kontakt mailowy: teksty@ph.pl"

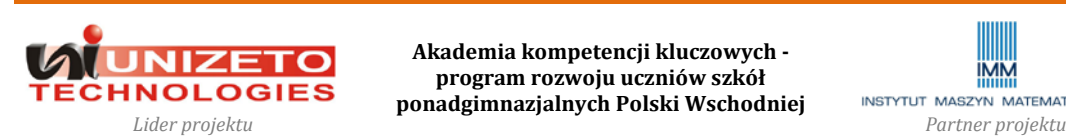

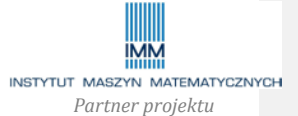

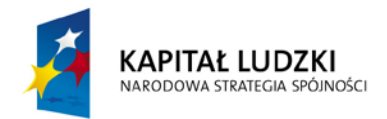

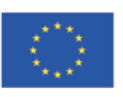

**Projekt współfinansowany przez Unię Europejską w ramach Europejskiego Funduszu Społecznego**

kupna kontraktu po niższej cenie i sprzedaży po wyższej oraz osiąganie zysku w postaci różnicy cen. Jednak Leeson zaczął realizować serię bardziej ryzykownych strategii, które przynosiły straty. Aby nadużycia nie zostały odkryte transakcje ze stratą księgował na niewidocznym dla przełożonych tzw. rachunku błędów o numerze 88888 (w chińskiej numerologii cyfra 8 uważana jest za szczęśliwą). **Do końca 1992 r. stracił w ten sposób ponad 2 mln GBP, a dwa lata później wzrosły one do 208 mln GBP. 16 stycznia 1995 r., makler przeprowadził bardzo ryzykowną transakcję, aby odrobić ogromne straty. Założył, że wartość indeksu pozostanie na stałym poziomie. Niestety, w nocy wystąpiło trzęsienie ziemi w japońskim Kōbe, a następnego dnia rynek gwałtownie spadł, pogłębiając straty banku. Leeson próbował je zmniejszyć dokonując kolejnych niezwykle ryzykownych inwestycji zakładając, że na rynku nastąpi odbicie Tak się jednak nie stało**. Zdając sobie sprawę z tragicznej sytuacji uciekł z Singapuru zostawiając na kartce wiadomość "I'm Sorry". Straty banku spowodowane przez Leesona wzrosły ostatecznie do gigantycznych 827 mln GBP, przekraczając dwukrotnie kapitał banku. Po ich ujawnieniu Barings ogłosił bankructwo. Bank został przejęty przez grupę ING za symbolicznego 1 GBP. Leeson został aresztowany na lotnisku we Frankfurcie w Niemczech i osądzony w Singapurowi. **Ze względu na fakt, że posiadał upoważnienie do zawarcia transakcji z 16 stycznia, został oskarżony jedynie o oszustwo wobec władz banku, co do skali inwestycji i ryzyka. Obserwatorzy obwinili jednak także sam bank za brak wewnętrznej kontroli finansowej i zarządzania ryzykiem.** Leeson został skazany na sześć i pół roku więzienia, jednak został przedterminowo zwolniony w 1999 r. po stwierdzeniu nowotworu okrężnicy. W swojej książce "Łajdak na giełdzie" wyznaje, że podejmował ryzykowne transakcje, aby nie zawieść swoich przełożonych, rodziny, a na rynku utrzymać opinię wspaniałego maklera. (pl.wikipedia.org, www.nickleeson.com)

**Jerome Kerviel – nadużycia przedsiębiorczego maklera (2008)**

Societe General to francuski bank specjalizujący się w transakcjach nowoczesnymi instrumentami pochodnymi, słynący w tym zakresie z nowatorskich rozwiązań w zakresie zarządzania ryzykiem. na początku lat 90. XX wieku bank stał się jednym ze światowych liderów w obrocie derywatami. Dział zajmujący się tym obszarem rynku w 1990 zatrudniał 25 osób, a obecnie już ponad 3,5 tysiąca. na początku 2008 roku prezes

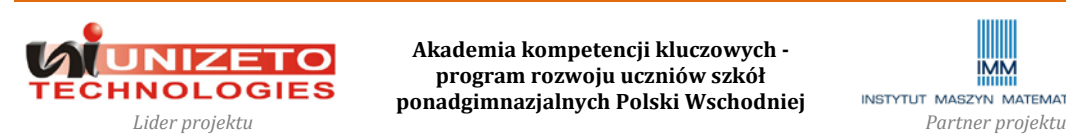

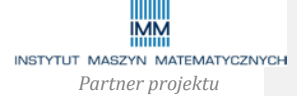

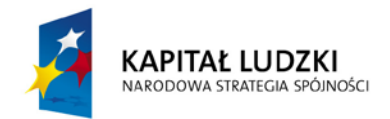

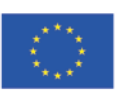

**Projekt współfinansowany przez Unię Europejską w ramach Europejskiego Funduszu Społecznego**

francuskiego banku centralnego chwalił się tym, że francuskie banki mają aż 25 proc. udział w światowym rynku kontraktów terminowych, co uzasadniał doskonałym przygotowaniem pracowników w zakresie matematyki i finansów. Nie wszystko jednak było w porządku. Jeden z młodszych maklerów Societe General, Jerome Kerviel, **bez wiedzy przełożonych samowolnie inwestował znaczne kwoty w ryzykowne instrumenty pochodne. Gdy jednak zaczęły przynosić straty, makler podawał informacje o fikcyjnych transakcjach przynoszących zysk. Ich wartość szacuje się na na 50 mld EUR, a wartość strat banku na 5 mld EUR.** Bank twierdzi, że działania maklera były samowolne, jednak obserwatorzy uważają, że był on w posiadaniu poufnych informacji. Podczas przesłuchania Kerviel powiedział, że wielu innych jego kolegów wykraczało w swoich operacjach giełdowych poza wyznaczone przez bank limity, a dyrekcja tolerowała to. Jerome Kerviel poszedł jednak dalej niż inni maklerzy banku i spekulował znacznie wyższymi niż oni sumami. **Chciał być uznany za najlepszego maklera i otrzymać premię w wysokości 300 tysięcy EUR.** Prokurator Jean-Claude Marin potwierdził, że makler z wynagrodzeniem rocznym 75.000 GBP nie ukradł bankowi pieniędzy, ale **liczył na zapewnienie sobie wyższego wynagrodzenia, premii i utrzymania reputacji "wyjątkowego" maklera**. Kerviel przyznał się do ryzykownych transakcji, ale zapewnił, że był lojalnym pracownikiem, który chciał tylko zwiększyć zyski banku. Kerviel oświadczył, że jego strategia była na tyle skuteczna, że przyniosła prawie 1 mld GBP zysku w samym grudniu i dostał od banku gwarancję premii 200.000 GBP za 2007 rok. Swoje działania Kerviel rozpoczął pod koniec 2005 roku, podczas gdy władze Societe General twierdziły, że aktywność Kerviela trwała tylko rok. **Societe General był informowany przez paryską giełdę instrumentów pochodnych o ogromnych obrotach realizowanych przez Kerviela w listopadzie, jednak Kerviel fałszował dokumenty, aby nie wzbudzać podejrzeń u przełożonych.** (www.manageria.pl, gospodarka.gazeta.pl, www.telegraph.co.uk)

**Pytania do dyskusji:** Co to znaczy, działać etycznie? Jakimi zasadami etyki powinni posługiwać się przedsiębiorcy? Czy Nick Leeson i Jerome Kerviel działali etycznie? Czy ich działania można nazwać przedsiębiorczymi? Jakie były motywy ich działania i przyczyny katastrof? Czy można było ich uniknąć?

**Komentarz [MK5]:** Teksty nie naruszają praw autorskich, wskazane zostały jedynie źródła, które stanowiły podstawę do opracowania. W załączeniu raport systemu "plagiat.pl" ze wskaźnikami podobieństwa równymi 0% (podobieństwo do źródeł bazowych plagiatu i źródeł internetowych).

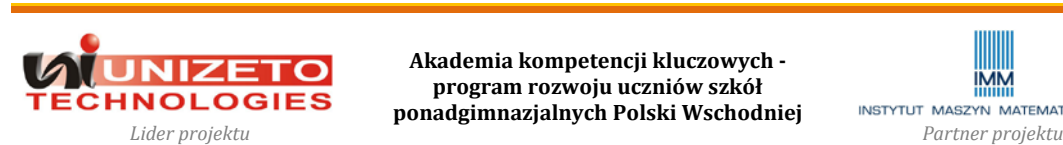

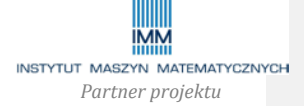

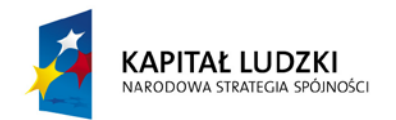

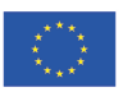

## **Załącznik nr 2.**

**Narzędzia dydaktyczne do tematu**: Pomysł na biznes - wprowadzenie

- 1. **Przygotowanie do części I. Samodzielne przemyślenie pomysłu na prostą działalność usługową lub produkcyjną, najlepiej jednoasortymentową.** Uczestnicy powinni do końca szkolenia pracować samodzielnie lub w 2-osobowych stałych grupach. Od tego momentu każdy z zespołów kreuje, rozwija i formalizuje koncepcję biznesu, biorąc pod uwagę specyficzne dla niego czynniki i okoliczności. Prezentowane przykłady mają jedynie pokazywać kwestie ogólne lub wspólne i być wzorcem dla indywidualnych rozwiązań i analiz uczestników szkolenia w kontekście specyfiki własnego projektu. **Problemy do przemyślenia i zadania przed I częścią zajęć:**
	- a. Znajdź i wypisz nazwy 5 przedsiębiorstw działających w Twojej okolicy oraz profil ich działalności, czyli to czym się zajmują.
	- b. Zastanów (zastanówcie) się, jaki rodzaj działalności gospodarczej mógłbyś (mogłabyś, moglibyście jako 2-osobowa grupa) realizować jako przedsiębiorca? Pomyśl o jak najprostszej potrzebie, jaką możesz zaspokajać działając lokalnie lub na szerszą skalę. Spróbuj wyobrazić sobie swój produkt lub usługę, opisz krótko wizję swojego przedsiębiorstwa. Zastanów się, co będzie wyróżniało Twój produkt lub usługę, kim będą Twoi klienci? Spróbuj wymyśleć nazwę dla Twojej działalności i posługuj się nią do końca szkolenia.
	- c. Zapoznaj się z przykładową strukturą biznes planu.
- 2. **Część I. Quiz:** Na początku zajęć każda z grup powinna prezentować kolejno po 1 nazwie znalezionego przedsiębiorstwa, a pozostałe grupy powinny próbować zgadnąć czym zajmuje się prezentowane przedsiębiorstwo **(około 10-15 minut)**. Czy istnieją przedsiębiorstwa, które powtarzały się w większości grup? Dlaczego lub dlaczego nie?
- 3. **Część I. Plan działania.** Spróbujcie zastanowić się wspólnie, jakie problemy, czynniki i odpowiedzi na jakie pytania należy wziąć pod uwagę, aby przeanalizować różne aspekty rozpoczęcia i prowadzenia działalności? Wypiszcie najpierw wszystkie problemy i pytania, a następnie spróbujcie je pogrupować i uszeregować w odpowiedniej kolejności tak, aby tworzyły uniwersalną logiczną sekwencję do analizy

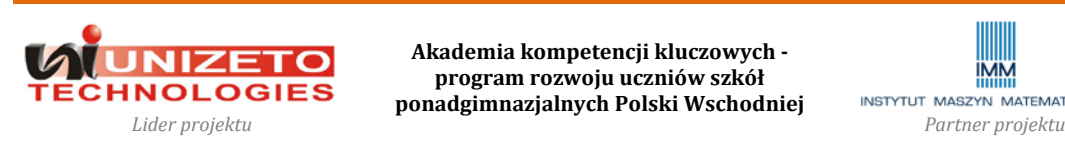

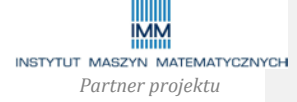

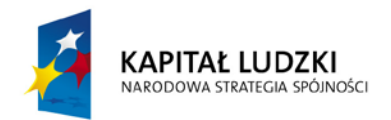

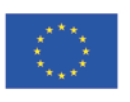

projektowanego biznesu. Zastanówcie się, o co będziecie chcieli zapytać w sondażu rynkowym opinię publiczną, czyli potencjalnych klientów Waszych przedsiębiorstw? **(około 30 minut)**.

## **4. Pytania problemowe do dyskusji i zastanowienia (około 10-15 minut):**

- a. Jakie czynniki wpływają na wielkość popytu?
- b. Które z tych czynników mogą być istotne w przypadku Twojej działalności?
- c. Jakie czynniki decydują o wielkości podaży?
- d. W jaki sposób można skłonić konsumentów do większych zakupów? Czy zmiana ceny będzie zawsze istotna?
- e. W jaki sposób chciał(a)byś zachęcać klientów do zakupów? Wymyśl hasło reklamowe dla swojej działalności lub produktu.
- **5. Przykładowe zadania do rozwiązania** (do zagadnień: rynek, popyt, podaż; **około 30-35 minut**):

## **Zadanie 1 (do rozwiązania na zajęciach).**

- a. Załóżmy, że kupujesz 20 litrów paliwa tygodniowo po cenie 1 zł za litr, ale jeżeli cena wzrosłaby do 3 zł kupowałbyś 10 litrów. Wykreśl indywidualną krzywą popytu.
- b. Załóżmy, że 999 pozostałych osób mieszkających w okolicy ma identyczne krzywe popytu. Narysuj krzywą popytu rynkowego.
- c. Załóżmy, że miejscowa stacja paliw nie będzie sprzedawać paliwa po 1 zł za litr, ale po cenie 3 zł za litr dostarczy na rynek 1500 litrów paliwa. Narysuj krzywą podaży dla stacji.
- d. Załóżmy, że pozostałe 19 stacji paliw działających w okolicy ma identyczną krzywą podaży. Narysuj rynkową krzywą podaży.
- e. Ile wynosi cena równowagi na rynku?
- f. Załóżmy, że połowa mieszkańców wyprowadza się z okolicy. Narysuj nową krzywą podaży. Co stanie się z ceną równowagi?
- g. Co stanie się, jeżeli cena nie dostosuje się do nowego poziomu równowagi?

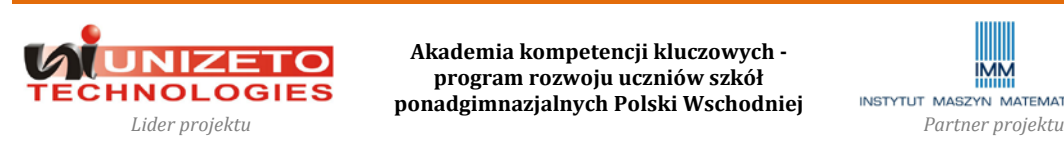

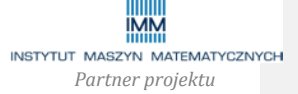

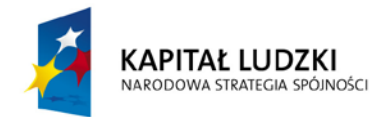

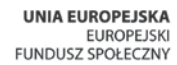

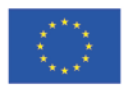

#### **Zadanie 2 (do rozwiązania poza zajęciami, jeżeli brak czasu).**

Tabela zawiera informacje dotyczące produkcji i konsumpcji serków homogenizowanych:

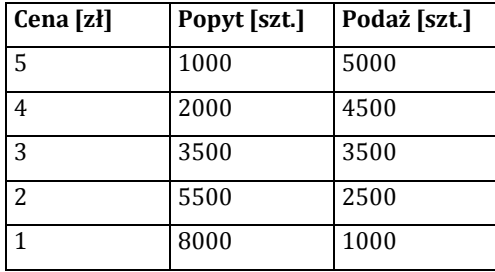

Korzystając z niej:

a. wykreśl funkcję popytu i podaży,

b. wskaż cenę i ilość serków w punkcie równowagi,

c. co stanie się na rynku serków, gdy ich cena będzie wynosiła 2 zł, a co jeśli będzie wynosiła 4 zł?

d. Załóżmy, że popyt podwoił się przy wszystkich cenach, a podaż pozostała niezmieniona. W tej sytuacji: wykreśl nową krzywą popytu, określ nową cenę równowagi.

e. Jakie są wielkości popytu i podaży przy nowej cenie równowagi?

6. **Przygotowanie do części II. Znalezienie informacji na temat konkurencji, produktów konkurencyjnych warunków rynku dla projektowanej działalności.** Przed II częścią zajęć przemyślcie i ostatecznie sprecyzujcie produkt lub usługę, jaką będziecie świadczyć. Spróbujcie znaleźć firmy, które mogą być dla Was wzorem lub bezpośrednią konkurencją w prowadzeniu takiej działalności. Wykorzystajcie Internet, bazy i książki telefoniczne i teleadresowe (np. portal Panorama Firm), przedyskutujcie pomysł z kolegami i najbliższym otoczeniem. Zróbcie listę firm wraz z krótkim opisem ich produktów lub usług, lokalizacji i znaczenia jako wzoru lub konkurencji. Możecie wykonać mapę lokalizacji firm, jeżeli ma to znaczenie dla Waszej konkurencyjności.

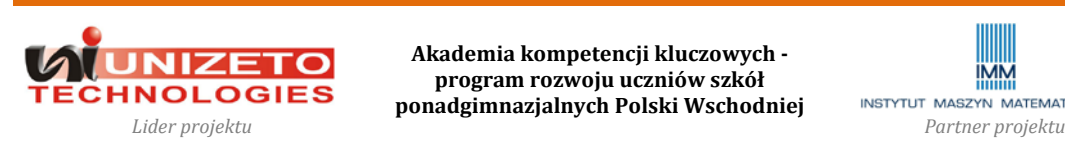

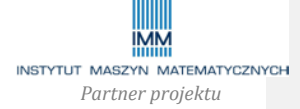

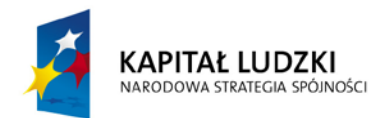

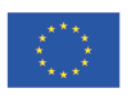

- 7. **Przygotowanie do części II. Przeprowadzenie prostej sondy na temat mechanizmów rynkowych.** Po pierwszej części zajęć, ale już po sprecyzowaniu produktu lub usługi spróbujcie przeprowadzić krótki anonimowy sondaż w swojej miejscowości na temat projektowanej działalności. Spróbujcie zadać nie więcej niż 10 pytań każdej z 20-30 osób w różnym wieku i płci. Weźcie pod uwagę wnioski z dyskusji nad punktem 3. Pytajcie w ankiecie m.in. zapotrzebowania na oferowany produkt lub usługę, ceny produktu, częstości korzystania lub zakupów przy określonej cenie produktu, pożądanych cech produktu, znajomości produktów konkurencyjnych. Nie zapomnijcie wypełniać tzw. metryczki ankiety, tj. informacji nt. płci, wieku, wykształcenia, miejsca zamieszkania i/lub innych istotnych cech Waszych potencjalnych klientów. Spróbujcie dokonać analizy uzyskanych wyników (wyliczając przynajmniej procentowy udział poszczególnych grup osób). Czy na podstawie odpowiedzi ankiety możecie określić kto najczęściej będzie Waszym klientem (profil klienta)? Czy na podstawie danych statystycznych o Waszej miejscowości (można ich szukać w Głównym Urzędzie Statystycznym i jego publikacjach lub na www.stat.gov.pl) i wielkości konkurencji można oszacować ilu klientów możecie obsługiwać w ciągu miesiąca i w ciągu roku? Czy Wasza działalność będzie podlegać wahaniom sezonowym? Czy spodziewacie się mieć lepsze i gorsze miesiące? Z jakich powodów?
- 8. **Część II. Prezentacja pomysłów, informacji o konkurencji oraz wniosków z sondaży.** Każda z grup powinna krótko zaprezentować swoje pomysły na prowadzenie własnej działalności gospodarczej, przedstawić informacje o swoich konkurentach lub firmach do naśladowania, a także wnioski z przeprowadzonych ankiet. Każdy z pomysłów może zostać przedyskutowany, każdy z pozostałych uczestników szkolenia może zwrócić uwagę na pozytywne i negatywne aspekty proponowanej działalności, jej szanse i zagrożenia **(około 10 minut na grupę; 60-90 minut, w zależności od sposobu podziału na grupy)**.
- 9. **Część II. Biznesplan (około 15-20 minut)**. Podczas zajęć lub poza zajęciami słuchacze powinni zapoznać się z przykładową strukturą biznesplanu i przedyskutować zawartość

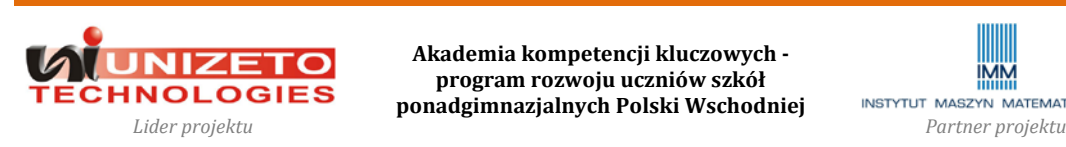

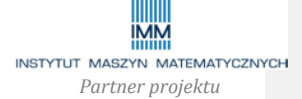

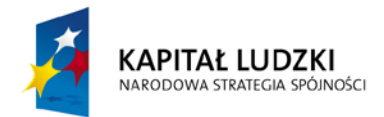

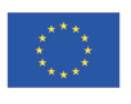

poszczególnych punktów. Do tego momentu uczestnicy szkolenia powinni przemyśleć już i potrafić w całości lub znacznej części uzupełnić punkty (b)-(e):

- a. Streszczenie planu.
- b. Charakterystyka firmy lub przedsięwzięcia.
- c. Analiza rynku.
- d. Strategia marketingowa.
- e. Profil produkcji lub sprzedaży.
- f. Organizacja i zarządzanie.
- g. Plan finansowy.
- h. Harmonogram realizacji zadań.
- i. Załączniki.

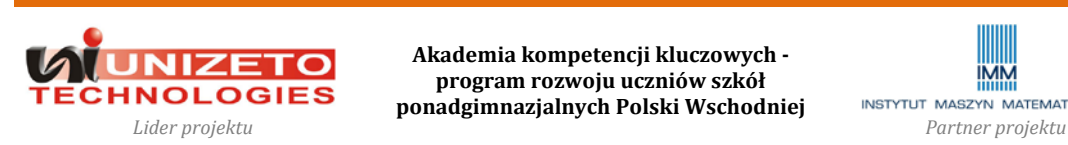

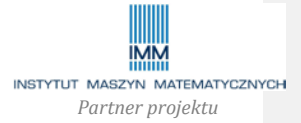

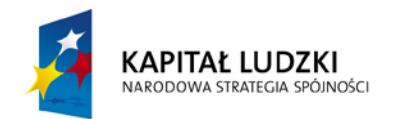

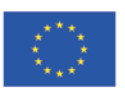

## **Załącznik nr 3.**

**Narzędzia dydaktyczne do tematu**: Szanse i zagrożenia makrootoczenia

- **1. Dane statystyczne i opracowania makroekonomiczne.**
	- a. W ramach przygotowania do zajęć wykorzystajcie informacje (dane i opisy) zawarte na portalach internetowych, np. [www.stat.gov.pl](http://www.stat.gov.pl/) (Główny Urząd Statystyczny), [www.bankier.pl/inwestowanie/notowania/macro.html](http://www.bankier.pl/inwestowanie/notowania/macro.html) (Bankier), [www.macronext.pl](http://www.macronext.pl/) (MacroNext), analizując trendy i perspektywy dla najważniejszych wskaźników opisujących funkcjonowanie gospodarki polskiej oraz wybranych innych gospodarek (USA, UE, Japonia), [www.mf.gov.pl](http://www.mf.gov.pl/) (Ministerstwo Finansów), [www.mg.gov.pl](http://www.mg.gov.pl/) (Ministerstwo Gospodarki).
	- b. Zapoznajcie się z wybranymi opracowaniami Narodowego Banku Polskiego [\(www.nbp.pl,](http://www.nbp.pl/) np. informacje po ostatnim posiedzeniu Rady Polityki Pienieżnej), ośrodków badawczych krajowych i zagranicznych dotyczące prognozy rozwoju polskiej gospodarki (m.in. Centrum im. Adama Smitha, [www.smith.org.pl;](http://www.cas.pl/) Fundacja CASE, [www.case.com.pl;](http://www.case.com.pl/) Bureau for Investments and Economic Cycles, [biec.org;](http://www.biec.org/) Organization for Economic Co-operation and Development OECD, [www.oecd.org\)](http://www.oecd.org/).

## **2. Przykładowe pytania do dyskusji (około 30-45 minut):**

- a. Dlaczego prowadząc działalność gospodarczą należy zwracać uwagę na to w jakim stanie znajduje się cała gospodarka i otoczenie międzynarodowe?
- b. Jakie są najważniejsze parametry i wskaźniki dla każdej gospodarki? Spróbujcie każdy z nich zdefiniować i określić, jakie ich zmiany są korzystne i dlaczego dla całej gospodarki, a które są niekorzystne.
- c. Co to jest PKB i dlaczego jego zmiany są tak ważnym wskaźnikiem gospodarczym?
- d. Skąd biorą się dochody budżetu państwa i na co są przeznaczane? Jakie rodzaje podatków płacą przedsiębiorstwa i przedsiębiorcy? Dlaczego państwo pobiera podatki?
- e. Jakie mogą być przyczyny inflacji? Czy inflacja zawsze jest zjawiskiem niepożądanym? Jaki jest cel inflacyjny Narodowego Banku Polskiego?

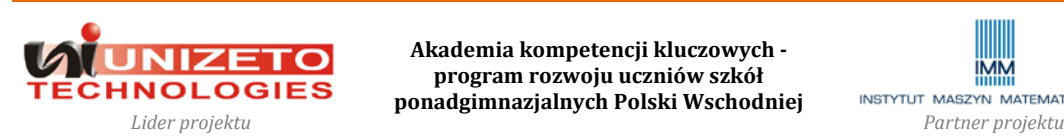

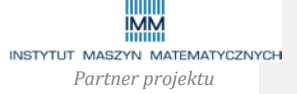

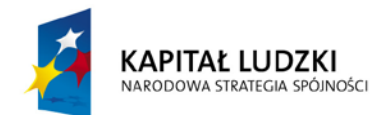

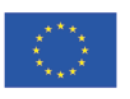

- f. Dlaczego podnoszenie stóp procentowych przez bank centralny powoduje zmniejszenie inflacji? Czy podnoszenie stóp procentowych jest korzystne dla przedsiębiorców? Kto zyskuje, kiedy stopy procentowe rosną?
- g. Wyjaśnij pojęcia: bezrobocie, bezrobocie cykliczne, strukturalne, frykcyjne. Czy potrafisz podać przykłady sytuacji z polskiej gospodarki ilustrujące poszczególne typy bezrobocia? Jakie są niekorzystne skutki bezrobocia?
- h. Jakie są najważniejsze trendy w gospodarce światowej? Co to jest globalizacja? Czy potrafisz wskazać pozytywne i negatywne skutki globalizacji dla przedsiębiorców i przedsiębiorstw?
- i. Czy uważasz, że przystąpienie do tzw. "strefy euro" byłoby dla Polski, polskich obywateli i polskich przedsiębiorstw korzystne czy nie?
- j. Dokonaj analizy perspektyw kształtowania się najważniejszych wskaźników makroekonomicznych w Polsce w najbliższym roku. Przeanalizuj, które z nich mogą pozytywnie lub negatywnie oddziaływać na projektowaną przez Ciebie (Twój zespół) działalność gospodarczą.

## 3. **Interaktywna gra w symulację gospodarki (około 45 minut)**:

- a. Poniższa symulacja jest oparta na rekurencyjnym modelu cyklu koniunkturalnego Hicksa-Samuelsona i pozwala zobrazować zmiany najważniejszych składników popytu w gospodarce (konsumpcja, inwestycje prywatne, wydatki rządowe, deficyt budżetowy).
- b. **Konsumenci** decydują o wysokości wydatków konsumpcyjnych (C<sub>T</sub>) na podstawie skłonności do konsumpcji równej c = 0,89 oraz wysokości dochodu w roku poprzednim  $(Y_{T-1})$ , według zależności:  $C_T = c * Y_{T-1}$
- c. **Konsumenci** obliczają wartość konsumpcji na rok następny po tym, jak Urząd Statystyczny ogłosi informację o dochodzie w roku poprzednim.
- d. **Przedsiębiorstwa** decydują o wysokości wydatków inwestycyjnych (I<sub>T</sub>) na podstawie informacji o dochodzie w dwóch latach poprzednich  $(Y_{T-1}, Y_{T-2})$  na podstawie współczynnika akceleracji B = 1,04, według zależności:  $I_T = 50 + B * (Y_{T-1} - Y_{T-2})$

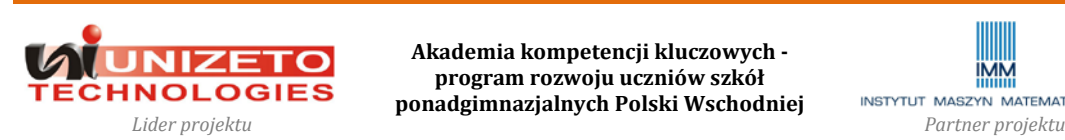

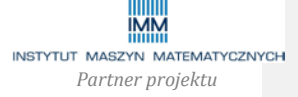

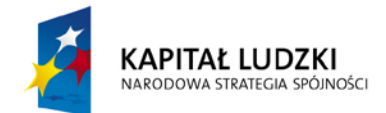

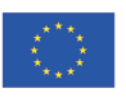

- e. **Przedsiębiorstwa** obliczają wysokość inwestycji na rok następny po tym, jak Urząd Statystyczny ogłosi informację o dochodzie w roku poprzednim.
- f. **Rząd** w każdym kolejnym roku zwiększa swoje wydatki inwestycyjne (A<sub>T</sub>) o 2% na podstawie informacji o własnych wydatkach inwestycyjnych w roku poprzednim według zależności:

 $A_T = 1.02 * A_{T-1} - 50$ 

g. **Rząd** pozyskuje w każdym roku 19% PKB w formie podatków. Wszystkie wydatki rządowe w danym roku  $(G_T)$  wyliczane są według wzoru:

 $G_T = 140 + A_T$ 

zaś wpływy podatkowe jako:

 $W_T = 0.19 * Y_T$ 

różnica pomiędzy wpływami i wydatkami rządowymi jest deficytem lub nadwyżką budżetową.

- h. **Produkt (dochód) krajowy brutto** (PKB) w danym roku (Y<sub>T</sub>) jest wyliczany na podstawie danych uzyskanych przez **Urząd Statystyczny** od Konsumentów (o wydatkach konsumpcyjnych), Przedsiębiorstw (o wydatkach inwestycyjnych) oraz Rządu (o wydatkach tylko inwestycyjnych) i oblicza go według wzoru:  $Y_T = C_T + I_T + A_T$
- i. Po wyliczeniu PKB Urząd Statystyczny ogłasza jego wysokość, a Rząd wylicza wtedy wartość wpływów podatkowych i wyniku budżetu, Konsumenci i Przedsiębiorcy mogą wyliczyć wydatki w roku następnym i cała procedura powtarza się dla następnego okresu.
- j. **Przebieg symulacji.** Przed rozpoczęciem symulacji należy podzielić grupę na 2- 3 osobowe zespoły: (1) Konsumenci, (2) Przedsiębiorstwa, (3) Rząd, (4) Urząd statystyczny. Wszyscy uczestnicy są informowani o wartości **danych wejściowych za poprzednie lata** (PKB<sub>2000</sub> = 1000 mld zł, PKB<sub>2001</sub> = 1020 mld zł) oraz swoich regułach decyzyjnych (powyżej). Na podstawie informacji Konsumenci, Przedsiębiorcy, Rząd wyliczają swoje wydatki, a następnie informują o nich Urząd Statystyczny, który je sumuje i ogłasza wartość PKB w danym roku. Symulację proszę powtórzyć dla lat 2002-2011 (10 lat) oraz zanotować w tabeli wartości: PKB, konsumpcji, inwestycji przedsiębiorstw,

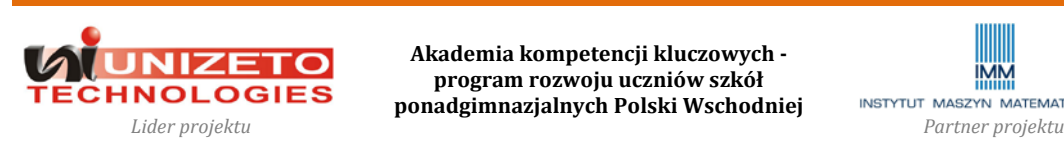

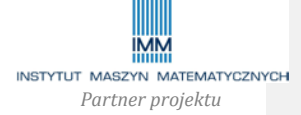

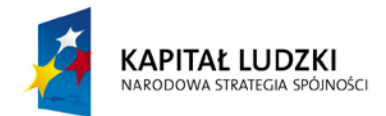

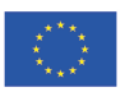

inwestycji rządowych, wpływów do budżetu, wydatków rządowych oraz nadwyżki/deficytu budżetowego. Tak otrzymaną serię danych można poddać analizie; sugestie zmiennych do analizy:

- i. procentowe zmiany PKB z roku na rok i wskazanie okresu wzrostu (ekspansji) i spadku PKB (recesji);
- ii. na tle zmian PKB można przeanalizować tempo zmian konsumpcji i inwestycji prywatnych wykazując, że inwestycje są bardziej wrażliwe na zmiany koniunktury (zmieniają się szybciej niż PKB i konsumpcja);
- iii. relacja deficytu budżetowego do PKB na tle zmian koniunktury.

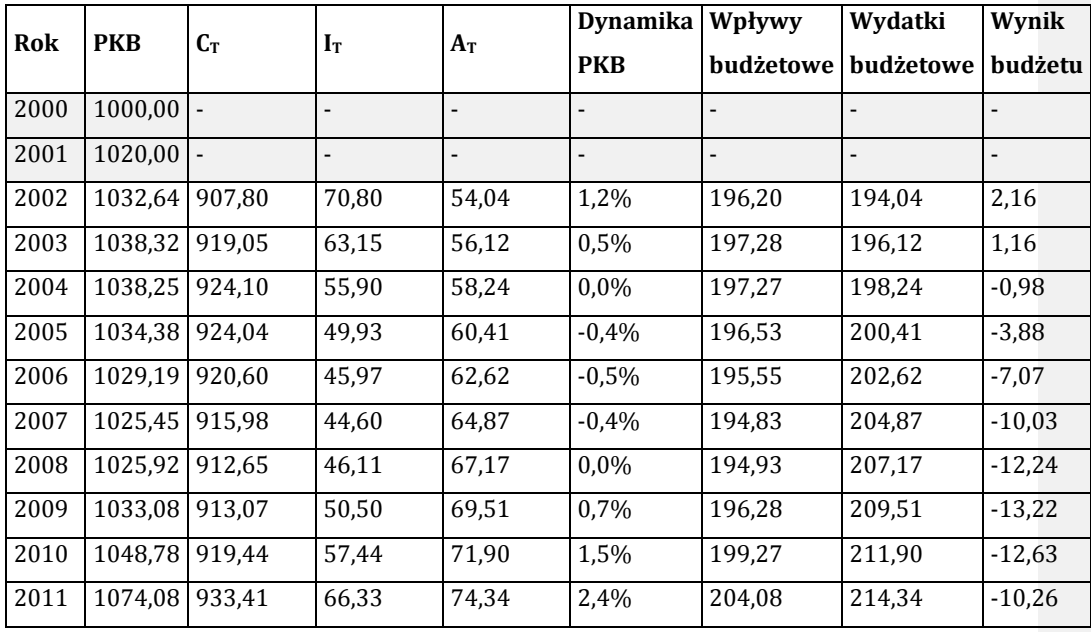

Poniższa tabela pokazuje poprawne rozwiązanie przykładu:

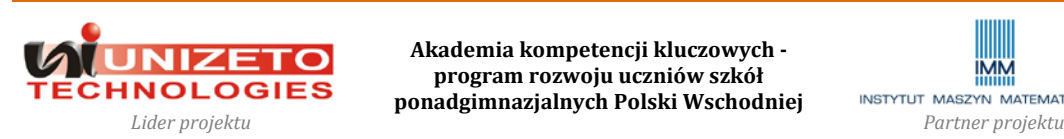

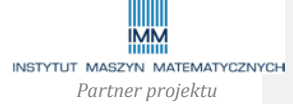

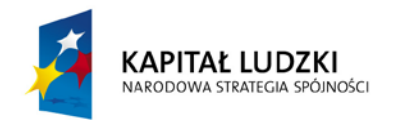

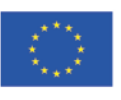

### **Załącznik nr 4.**

**Narzędzia dydaktyczne do tematu**: Rynek pracy: perspektywa pracodawcy i pracownika

- 1. **Kalkulator płacowy (około 20 minut).** Korzystanie z tego typu narzędzia ma pokazać uczestnikom różnicę pomiędzy wynagrodzeniem, jakie otrzymuje pracownik, a kosztami zatrudnienia, jakie muszą ponosić jako pracodawcy. Należy poprosić uczestników szkolenia o propozycję wynagrodzenia miesięcznego dla wybranego stanowiska, a następnie za pomocą kalkulatora płac (dostępnego np. na stronie [www.klinika](http://www.klinika-lodz.pl/)-lodz.pl w zakładce "Analizator rentowności, kalkulatory" lub innych stronach internetowych) wyliczyć wartość kosztu płacy dla pracodawcy i kwoty netto dla pracownika. W przypadku braku dostępu do Internetu podczas zajęć, należy poprosić uczestników szkolenia o przeprowadzenie wyliczeń jako przygotowania do zajęć oraz jedynie przedyskutować składniki kosztów zatrudnienia pracownika dla pracodawcy.
- 2. **Wzory dokumentów przy aplikowaniu o pracę (około 20 minut).** Należy omówić z uczestnikami szkolenia zawartość podstawowych dokumentów (CV i list motywacyjny), jakie będą musieli przygotować aplikując o pracę.
- 3. **Przykładowe pytania w rozmowie kwalifikacyjnej – symulacja (około 50 minut).** W symulacji rozmowy kwalifikacyjnej będzie brał udział "pracodawca" i trzech "kandydatów do pracy". Należy przeprowadzić proces selekcji na dwa różne stanowiska. Jako przygotowanie do zajęć należy podzielić grupę na potencjalnych pracodawców (4-6 osoby, po 2-3 na każde ogłoszenie) i kandydatów do pracy (4-6 osób, po 2-3 na każde ogłoszenie). Należy przygotować i dostarczyć uczestnikom szkolenia dwa aktualne ogłoszenia o pracę (jedno ogłoszenie dla każdej grupy "pracodawców" i grupy "kandydatów"). Każdy "pracodawca" i "kandydat" powinien przygotować się do rozmowy kwalifikacyjnej. Następnie dwaj "pracodawcy" jako komisja dokonują przesłuchania kolejno trzech "kandydatów do pracy". Rozmowy należy przeprowadzić z tym samym zestawem pytań tak, aby kandydaci nie słyszeli odpowiedzi swoich poprzedników, tj. oczekiwali poza salą na swoją rozmowę kwalifikacyjną, po jej zakończeniu mogą zostać w sali. Po zakończeniu rozmów, komisja powinna zastanowić

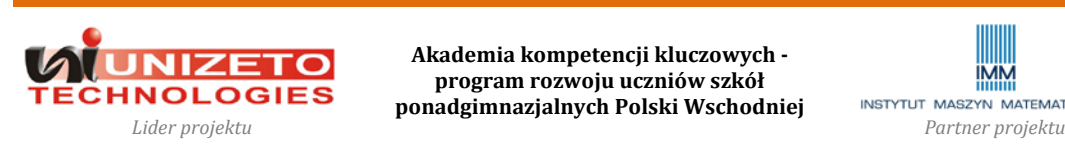

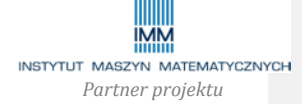

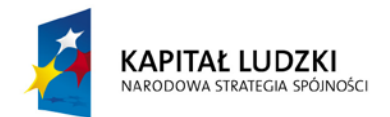

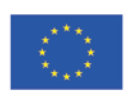

**Projekt współfinansowany przez Unię Europejską w ramach Europejskiego Funduszu Społecznego**

się i wybrać odpowiedniego kandydata spośród trzech. Wybór należy uzasadnić. Analogicznie należy przeprowadzić symulację dla drugiego ogłoszenia.

4. **Po zakończeniu zajęć**, każdy z zespołów powinien podjąć decyzję dotyczącą zapotrzebowania na pracowników dla projektowanej działalności, warunków ich zatrudnienia i wynagrodzenia.

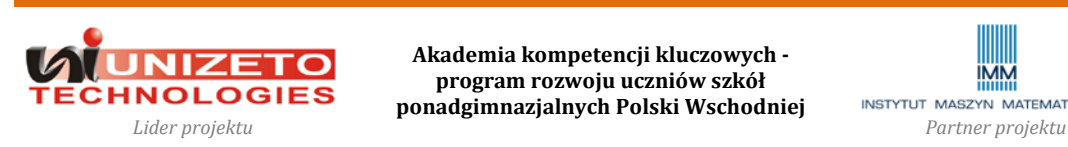

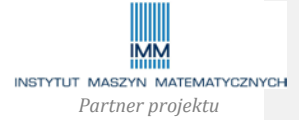

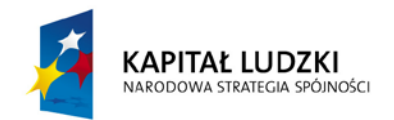

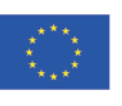

**Projekt współfinansowany przez Unię Europejską w ramach Europejskiego Funduszu Społecznego**

### **Załącznik nr 5.**

**Narzędzia dydaktyczne do tematu**: Rynek finansowy – źródło kapitału i instrumenty lokacyjne

- 1. **Kalkulator emerytalny Komisji Nadzoru Finansowego (około 15 minut).** Na stronie KNF pod adresem [http://www.knf.gov.pl/dane\\_wspolne/kalkulatory.html](http://www.knf.gov.pl/dane_wspolne/kalkulatory.html) znajduje się kalkulator emerytalny, który pozwala obliczyć wysokość emerytury. Uczestnicy kursu powinni przed zajęciami lub w trakcie zajęć przeprowadzić symulację wysokości własnej emerytury w nowym systemie emerytalnym. Można przyjąć (w wersji "Obliczenia zaawansowane") następujące dane:
	- a. dane dotyczące urodzenia, płci indywidualnie
	- b. rok i miesiąc rozpoczęcia pracy indywidualnie
	- c. ostatnie zarobki brutto zł podać wysokość pierwszego wynagrodzenia, jakie mogą uzyskać uczniowie rozpoczynający karierę zawodową po zakończeniu nauki w liceum; należy znaleźć aktualny poziom płacy, na jaki mogą liczyć
	- d. szacowany wzrost płac w gospodarce i indywidualny 2,5%
	- e. lata urlopu wychowawczego indywidualnie
	- f. lata pozostawania bez pracy 0
	- g. wiek emerytalny kobiety 60 lat, mężczyźni 65 lat
	- h. stopa zwrotu OFE 7%
	- i. pozostałe parametry tak jak sugerowane przez kalkulator
	- j. w wyniku proszę zwrócić uwagę na tzw. stopę zastąpienia wg płacy średniej i przeliczyć wartość emerytury na warunki dzisiejsze (% aktualnej płacy średniej)
	- k. proszę przedyskutować wyniki.

#### 2. **Porównawcza analiza wybranych ofert instytucji finansowych (około 15 minut)**.

a. Przed rozpoczęciem zajęć każdy uczestnik szkolenia powinien znaleźć dowolną ofertę lokowania nadwyżek finansowych (lokata bankowa, rachunek oszczędnościowo-rozliczeniowy, fundusz inwestycyjny, obligacje) oraz znać warunki, oprocentowanie, terminy. Każdy uczestnik szkolenia powinien także znaleźć dowolną ofertę kredytową i znać warunki udzielenia kredytu (przede wszystkim rodzaj kredytu, oprocentowanie, prowizja). Uczestnicy mogą na

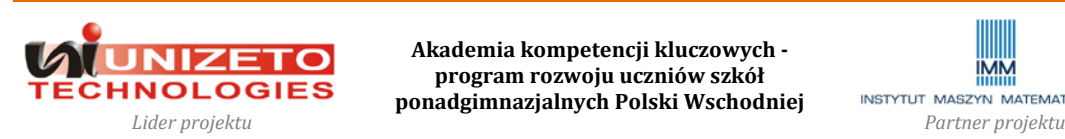

**Akademia kompetencji kluczowych program rozwoju uczniów szkół ponadgimnazjalnych Polski Wschodniej**

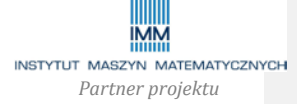

**Komentarz [MK6]:** Program nie narzuca konieczności dostępu do narzędzia w trakcie zajęć, obliczenia można dokonać jako przygotowania do zajęć.

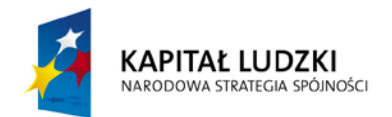

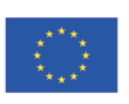

**Projekt współfinansowany przez Unię Europejską w ramach Europejskiego Funduszu Społecznego**

początek zaprezentować krótko oferty i wstępnie ustalić, która z nich jest najlepsza.

## 3. **Analiza i symulacja oczekiwanej stropy zwrotu z inwestycji (około 30 minut)**.

- a. Należy ustalić wielkość kwoty lokaty oraz dokonać porównania ofert, jakie znaleźli uczestnicy szkolenia. Na podstawie wyników proszę wybrać najlepsze lokaty dla danej klasy ryzyka. Analizy można dokonać z wykorzystaniem "Kalkulatora kapitalizacji i dyskonta" dostępnego na stronie Kliniki Biznesu [www.klinika](http://www.klinika-lodz.pl/)-lodz.pl w sekcji "Analizator rentowności, kalkulatory" lub innych stronach internetowych przed zajęciami lub w trakcie zajęć.
- b. Na podstawie ofert uzyskanych przez uczestników szkolenia należy dokonać porównania kosztów zaciągnięcia kredytu, przyjmując dla wszystkich ofert tę samą kwotę i okres kredytowania. Analizy można dokonać z wykorzystaniem "Kalkulatora odsetek" dostępnego na stronie Kliniki Biznesu [www.klinika](http://www.klinika-poznan.pl/)[poznan.pl](http://www.klinika-poznan.pl/) w sekcji "Kalkulatory" lub innych stronach internetowych przed zajęciami lub w trakcie zajęć.
- c. Proszę poprosić uczestników szkolenia, aby zadeklarowali, jaka stopa roczna zwrotu z inwestycji zadowalałaby ich, gdyby chcieli inwestować. Proszę zapytać czy są instrumenty, którymi mogliby osiągnąć taką stopę zwrotu. Proszę sprawdzić w rankingu stóp zwrotu z akcji notowanych na Giełdzie Papierów Wartościowych w Warszawie, jaka była roczna stopa zwrotu dla poszczególnych instrumentów (np. na stronie [rynek.bizzone.pl,](http://www.rynek.bizzone.pl/) zakładka "Więcej...", zakładka "Akcje – ranking". Ranking można wydrukować przed zajęciami).
- 4. **Przykładowe zestawienia finansowe przedsiębiorstwa (około 30 minut)**. Dla dowolnej spółki giełdowej należy znaleźć jej stronę internetową (lista dostępna na [www.gpw.pl,](http://www.gpw.pl/) zakładka "Lista spółek"), a następnie w sekcji "Relacje inwestorskie" lub "Dla inwestorów" znaleźć raport okresowy za ostatni okres. Spółki giełdowe mają obowiązek publikowania raportów kwartalnych, półrocznych i rocznych. W raporcie okresowym znajduje się pełna wersja bilansu, rachunku zysków i strat oraz rachunku przepływów pieniężnych. Z raportem można się zapoznać przed zajęciami lub w trakcie

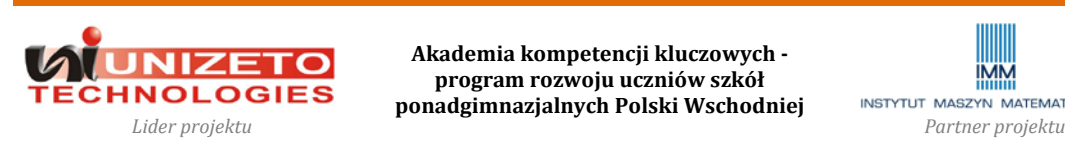

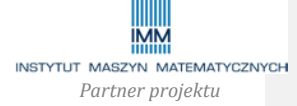

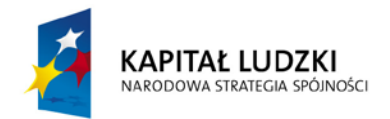

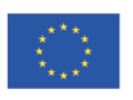

zajęć, w zależności od możliwości dostępu do Internetu. Należy omówić z uczestnikami szkolenia najważniejsze pozycje zestawień finansowych (czym są, co oznaczają poszczególne kategorie):

- a. aktywa i pasywa
- b. aktywa trwałe i obrotowe
- c. kapitał własny i kapitał obcy
- d. zysk operacyjny, zysk netto, zysk brutto.
- 5. **Źródła i warunki finansowania przedsiębiorstw, w tym programy pomocowe Unii Europejskiej (około 45 minut)**. Przed rozpoczęciem zajęć uczestnicy szkolenia powinni znaleźć informacje nt. sposobów możliwości i ograniczeń finansowania przedsiębiorstw za pomocą kapitałów własnych, kredytów i pożyczek bankowych, funduszy pożyczkowych (np. Fundusz Mikro), funduszy typu venture capital/private equity, Giełdy Papierów Wartościowych i rynku New Connect, programów wsparcia finansowego nowych przedsiębiorstw ze środków Unii Europejskiej w danym województwie. Uczestnicy szkolenia mogą zostać podzieleni na zespoły zajmujące się poszczególnymi źródłami finansowania. Podczas zajęć uczestnicy szkolenia powinni zaprezentować istotę, możliwości i ograniczenia finansowania za pomocą poszczególnych źródeł finansowania.
- 6. **Wstępne szacowanie źródeł finansowania (około 45 minut)**. Każdy z zespołów przygotowujących projekt działalności gospodarczej powinien zastanowić się nad potrzebami kapitałowymi swojego przedsiębiorstwa (jakie wydatki, na jaki cel i w jakich kwotach zostaną poniesione) oraz możliwościami sfinansowania tych wydatków, czyli pozyskaniem źródeł finansowania z uwzględnieniem warunków prezentowanych podczas zajęć. Na zakończenie każdy z zespołów powinien zaprezentować informację o proponowanych wydatkach przy rozpoczęciu działalności i źródłach ich początkowego finansowania. Kwoty i wydatki mogą zostać doprecyzowane w ostatecznym projekcie.

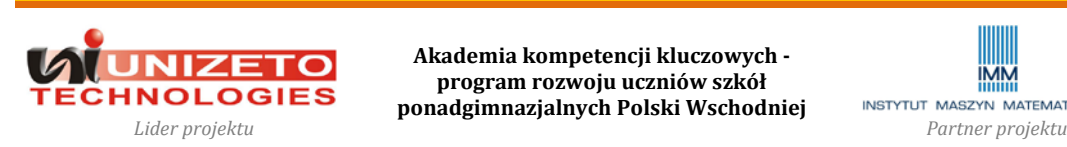

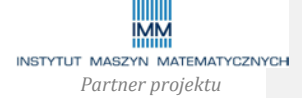

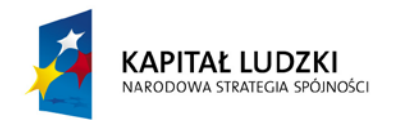

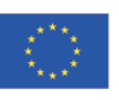

## **Załącznik nr 6.**

**Narzędzia dydaktyczne do tematu**: Praktyka biznesu – spotkanie z lokalnym przedsiębiorcą

- 1. Wykorzystując własne kontakty proponuje się zaprosić aktywnego lokalnego przedsiębiorcę na zajęcia. Zajęcia proponuje się rozpocząć od własnej wypowiedzi przedsiębiorcy na temat prowadzenia działalności gospodarczej **(około 15-20 minut)**.
- 2. **Przykładowe pytania do przedsiębiorcy (około 20-30 minut)**. Zrealizowane tematy z zakresu podstaw przedsiębiorczości powinny pozwolić słuchaczom na przyswojenie zagadnień oraz możliwość świadomego zadawania pytań. Część odpowiedzi na poniższe przykładowe pytania może paść podczas wypowiedzi samego przedsiębiorcy, ale mogą być wykorzystane w przypadku małej aktywności uczestników szkolenia. Poniższe pytania należy traktować jedynie jako sugestię, nie wyczerpują one otwartego katalogu problemów, jakie będą chcieli poruszyć uczestnicy szkolenia:
	- a. Co spowodowało, że rozpoczął(ęła) Pan(i) prowadzenie działalności gospodarczej?
	- b. Skąd pomysł na taki właśnie biznes?
	- c. Czy nie obawiał(a) się Pan(i) na początku, że się to może nie udać?
	- d. Jaki był najtrudniejszy problem, z którym musiał(a) się Pan(i) zmierzyć w firmie?
	- e. Kto jest Pana(i) firmy największym konkurentem?
	- f. Czy trudno jest być przedsiębiorcą?
	- g. Czy ostatni kryzys gospodarczy i finansowy wpłynął negatywnie na Pana(i) firmę?
	- h. Na co powinniśmy zwrócić uwagę jako przyszli przedsiębiorcy?
	- i. Gdyby nie był Pan(i) przedsiębiorcą, to co by Pan(i) robił(a)?
	- j. Jakie cechy powinien mieć człowiek przedsiębiorczy?
	- k. Czy przedsiębiorca powinien mieć wyobraźnię czy fantazję?
- 3. Na zakończenie każdy z zespołów może krótko przedstawić swoje pomysły na przyszły biznes, które wstępnie oceni przedsiębiorca sugerując być może pewne uwagi (około 5 minut na zespół, **do 45 minut na całą grupę**).

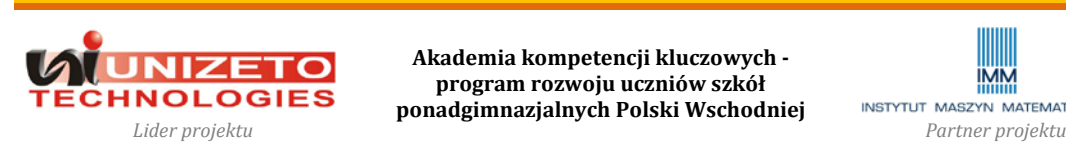

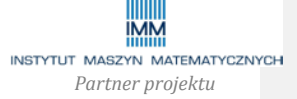

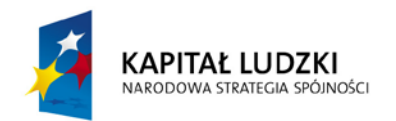

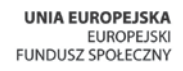

## **Załącznik nr 7.**

**Narzędzia dydaktyczne do tematu**: Biznesplan – opracowanie i prezentacje formalnych koncepcji

**Uwaga!** Ostatnie zajęcia mają charakter warsztatowy, w czasie których ustalona zostanie i zaprezentowana ostateczna wizja projektowanej działalności gospodarczej. Rolą prowadzącego zajęcia są indywidualne konsultacje z poszczególnymi zespołami.

- 1. Poszczególne zespoły powinny ustalić wstępny **zarys strategii marketingowej** swojego przedsiębiorstwa, ustalając m.in. gdzie i jak będą się chciały reklamować.
- 2. Każdy z zespołów powinien przeprowadzić dla swojego przedsięwzięcia **analizę SWOT** (silnych i słabych stron przedsiębiorstwa, szans i zagrożeń otoczenia).
- 3. **Kalkulator kosztów płac dla pracodawcy i pracownika**. Za pomocą kalkulatora płac zespoły ostatecznie ustalą koszty zatrudnienia planowanych pracowników, wykorzystując ustalenia z wcześniejszych zajęć. Narzędzie może zostać wykorzystane podczas zajęć lub pracy własnej uczestnika szkolenia. Kalkulator można wykorzystać w trakcie zajęć lub w ramach przygotowania ostatecznego raportu.
- 4. **Kalkulator kredytowy.** Za pomocą kalkulatora odsetek zespoły ostatecznie ustalą warunki finansowania przy korzystaniu z kredytów (o ile zdecydują się korzystać). Narzędzie może zostać wykorzystane podczas zajęć lub pracy własnej uczestnika szkolenia. Kalkulator można wykorzystać w trakcie zajęć lub w ramach przygotowania ostatecznego raportu.
- 5. **Kalkulator podatkowy.** Za pomocą kalkulatora uczestnicy szkolenia mogą dokonać wyboru formy opodatkowania działalności. Narzędzie może zostać wykorzystane podczas zajęć lub pracy własnej uczestnika szkolenia. Kalkulator jest dostępny m.in. na [www.klinika](http://www.klinika-lodz.pl/)-lodz.pl lub [www.klinika](http://www.klinika-poznan.pl/)-poznan.pl. Kalkulator można wykorzystać w trakcie zajęć lub w ramach przygotowania ostatecznego raportu.

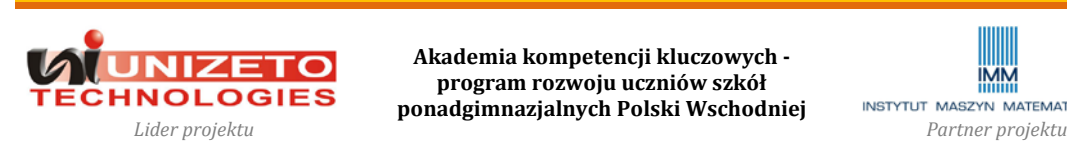

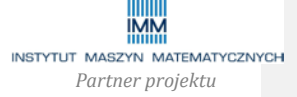

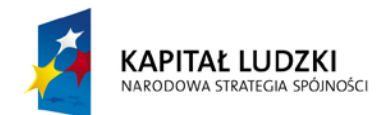

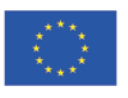

#### **6. Kalkulator progu opłacalności przedsiębiorstwa.**

- a. Uczestnicy szkolenia powinni w zespołach określić wstępne finansowe warunki funkcjonowania swojej działalności w ujęciu rocznym lub miesięcznym, tj. spodziewane przychody ze sprzedaży, koszty stałe (takie jak wynagrodzenia, wynajmu, amortyzacja, odsetki od kredytów, koszty obsługi księgowej zlecane innym firmom itp.) oraz koszty zmienne (takie jak koszty zakupu towarów lub zużycia materiałów do produkcji sprzedanej itp.).
- b. Na podstawie powyższych danych każdy z zespołów powinien wyliczyć próg opłacalności (kalkulator dostępny m.in. na [www.klinika](http://www.klinika-poznan.pl/)-poznan.pl w zakładce "Kalkulatory") i ustalić czy dane przedsięwzięcie będzie docelowo opłacalne (jeżeli planowane przychody ze sprzedaży będą większe niż próg opłacalności). Jeżeli nie będzie opłacalne (próg opłacalności wyższy niż planowane przychody), należy dokonać zmiany parametrów tak, aby przedsięwzięcie było realne do realizacji i stało się rentowne. Kalkulator można wykorzystać w trakcie zajęć lub w ramach przygotowania ostatecznego raportu.

### 7. **Kalkulator opłacalności projektu w długim okresie**.

a. Przyjmując założenia omawiane podczas kolejnych zajęć (rodzaj działalności, rynek docelowy i klienci, cena produktu, zatrudnienie, wydatki inwestycyjne, finansowanie działalności, inne koszty) uczestnicy mogą sprawdzić czy w ciągu najbliższych kilku lat koszty związane z finansowanie przedsięwzięcia zwrócą się. W tym celu należy powyższe dane wprowadzić do kalkulatora NPV, czyli wskaźnika informującego o opłacalności projektu w długim okresie, wymaganego także przy ocenie kredytowej w banku. Kalkulator dostępny jest na stronie [www.klinika](http://www.klinika-poznan.pl/)-poznan.pl. Ujemne NPV przy przekroczeniu przychodami progu opłacalności oznacza, że projekt jest docelowo opłacalny, ale w analizowanym okresie (np. 5 lat) nie zwrócą się nakłady początkowe i trzeba będzie na nie dłużej poczekać. Kalkulator można wykorzystać w trakcie zajęć lub w ramach przygotowania ostatecznego raportu.

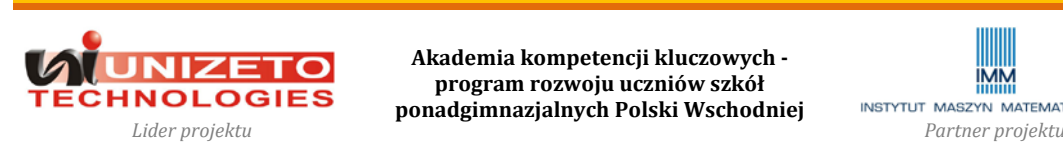

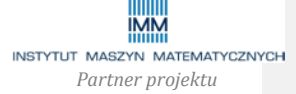

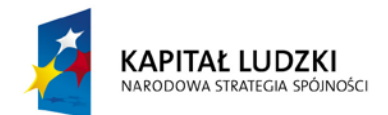

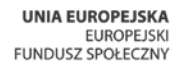

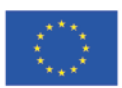

## **8. Formularze rejestracyjne działalności gospodarczej.**

a. Uczestnicy powinni przed rozpoczęciem zajęć dowiedzieć się w jaki sposób przebiega proces formalnej rejestracji działalności gospodarczej w urzędzie miasta/gminy lub w sądzie rejestrowym, w zależności od rodzaju formy działalności. Podczas zajęć należy przedyskutować z uczestnikami szkolenia wybór formy działalności oraz procedurę rejestracji. Przygotowanie formularzy rejestracyjnych może stanowić załącznik do ostatecznego opracowania.

## **9. Struktura przykładowego biznesplanu.**

a. Ostatecznym efektem szkolenia jest opracowanie przez uczestników biznesplanu, wykorzystującego ustalenia poczynione w trakcie kolejnych zajęć w oparciu o omawianą wcześniej strukturę biznesplanu. Uczestnicy powinni na tym etapie móc uzupełnić wszystkie wymagane elementy dokumentu przy projektowaniu własnej działalności. Podczas ostatnich zajęć powinna nastąpić prezentacja wszystkich projektów działalności gospodarczej (**90 minut na wszystkie projekty**).

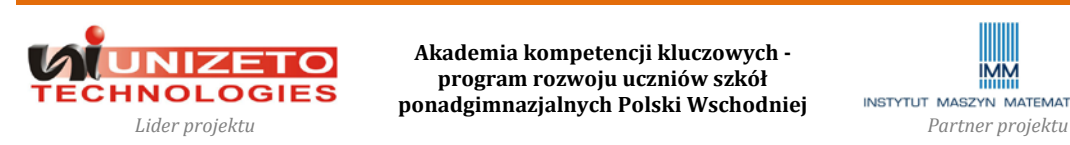

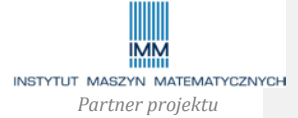

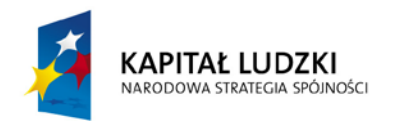

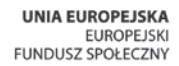

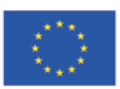

# **Informacja nt. propozycji podręcznika**

## **Propozycja:**

Katarzyna Garbacik, Magdalena Żmiejko: **Czas na przedsiębiorczość.** Podręcznik dla szkół ponadgimnazjalnych. Zakres podstawowy, Wydawnictwo Szkolne PWN, Łódź 2008, 216 stron.

**Podręcznik jest dostępny w księgarni internetowej:** [www.podreczniki24.pl;](http://www.podreczniki24.pl/) link do opisu podręcznika: [http://podreczniki24.pl/czas](http://podreczniki24.pl/czas-przedsiebiorczosc-szkolny-podrecznik-szkol-ponadgimnazjalnych-zakres-podstawowy-p-8456.php)-przedsiebiorczosc-szkolny-podrecznik-szkol[ponadgimnazjalnych](http://podreczniki24.pl/czas-przedsiebiorczosc-szkolny-podrecznik-szkol-ponadgimnazjalnych-zakres-podstawowy-p-8456.php)-zakres-podstawowy-p-8456.php

## **Spis treści podręcznika zeskanowany na kolejnych stronach.**

### **Uzasadnienie:**

Ocenie poddano trzy podręczniki dostępne w siedzibie wskazanej księgarni internetowej:

- 1. **Makieła Zbigniew, Rachwał Tomasz:** Podstawy przedsiębiorczości, Wydawnictwo Nowa Era.
- 2. **Biernacka Małgorzata, Korba Jarosław, Smutek Zbigniew:** Podstawy przedsiębiorczości, Wydawnictwo Operon.
- 3. Katarzyna Garbacik, Magdalena Żmiejko: **Czas na przedsiębiorczość.** Podręcznik dla szkół ponadgimnazjalnych. Zakres podstawowy, Wydawnictwo Szkolne PWN.

Wszystkie podręczniki zostały ocenione pod względem zawartości tematów i sposobu prezentacji treści. Wybrany podręcznik zawierał najszerszy zakres materiału, ułożony w logicznej kolejności. Podręcznik napisany jest przystępnym językiem, a zagadnienia ilustrowane są dużą ilością praktycznych przykładów. Dodatkowym atutem była pozycja rynkowa i wiarygodność wydawcy wybranego podręcznika (PWN). W skład dostępnego pakietu wchodzą poza podręcznikiem także dedykowany mu zeszyt ćwiczeń oraz niezbędnik nauczyciela z płytami CD i DVD do wykorzystania podczas zajęć.

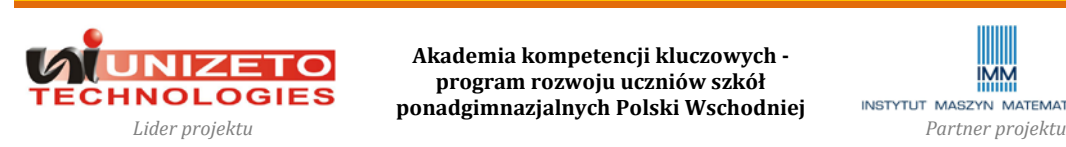

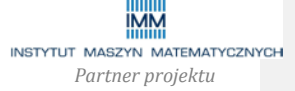

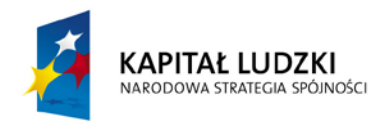

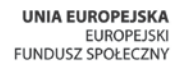

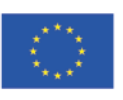

 $1152$ 2009243582 2885528 **ABANANA** Inwestowanie, czyli jak pomnożyć pieniądze<br>Giełda Papierów Wartościowych, czyli ryzykowny sposób na duże pieniądze Formy zatrudnienia i wynagrodzenia, czyli co jest dla mnie najlepsze Obowiązki pracodawcy i pracownika, czyli o prawach i regulaminach Rozmowa kwalifikacyjna, czyli jak przekonać do siebie pracodawcę Prawa konsumenta, czyli co powinno się wiedzieć, robiąc zakupy Inne przedsiębiorstwa w gospodarce, czyli o różnorodności form Komunikacja interpersonalna, czyli jak porozumieć się z innymi Sztuka autoprezentacji, czyli prezentuję moje mocne strony Moje małe przedsiębiorstwo, czyli od pomysłu do realizacji 2.2 Budzet domowy, czyli o relacjach dochodów i wydatków<br>2.3 Kredyt, czyli o sposobie na duże wydatki<br>2.4 Inne usługi baczotie czyli co jeszcze ofię banki<br>2.6 Giełda Papierów Wartzsicowych, czyli rozykowny sposób n<br>2.7 PIT Majątek w firmie, czyli podstawowe dokumenty finansowe Opłacalność działalności gospodarczej, czyli o progu rento Rozliczenia finansowe, czyli o prowadzeniu dokumentacji Biznesplan, czyli plan działania mojego przedsiębiorstwa Pieniądz w gospodarce rynkowej, czyli jak ułatwić handel CV i list motywacyjny, czyli autoprezentacja na papierze Budżet domowy, czyli o relacjach dochodów i wydatków Równowaga rynkowa, czyli o najlepszym rozwiązaniu Działania marketingowe, czyli jak sprzedać produkt Historia pieniądza, czyli od czego się zaczęło Żyję w gospodarstwie domowym Obserwuję gospodarkę rynkową Zakładam przedsiębiorstwo Obieg okrężny, czyli teatr gospodarki Ja i moje potrzeby, czyli jaki jestem Jestem pracownikiem Spis treści Wstęp  $1.34$  $2.1$ **HNN448** 73997  $1.1$  $\sim$  $\omega$ 4  $4.1$ <br> $4.2$  $\mathbf{r}$ Rozdział Haściwego do spraw oświaty i wychowania i wpisany do wykazu do užytku szkolnego przez ministra nauczania podstaw przedsiębiorczości na poziomie lic ilków przeznaczonych do kształcenia ogólnego ego i techniku Szkolne PWN Sp. z o.o. skład i łamanie: nervtorvczna rof. dr hab. Elżbiety Mączyńskiej-Zie okształcącego, liceum profilow Projekt okładki:<br>Stefan Drewiczewski/fpstudio.pl Corel, Photodisc, Paweł Wojtyczka **CMC** ngr. Klemensa Stróżyńskie Projekt graficzny wnętrza, ISBN: 978-83-7446-652-3 Konsultacja metodyczna<br>Anna Czarlińska-Wężyk Podrecznik dopuszczony szczenia: 87/08 hab. Janusza Żurka, Copyright © by Wydaw<br>Warszawa – Łódź 2008 Ilustracia na okładce: Krzysztof Tyczkowski **Crzysztof Tyczkowski** Dawid Lasociński . Daniela Stosa, Elżbieta Czechak podstawie Fotografie: >hotodisc lustracie: tedaktordopu

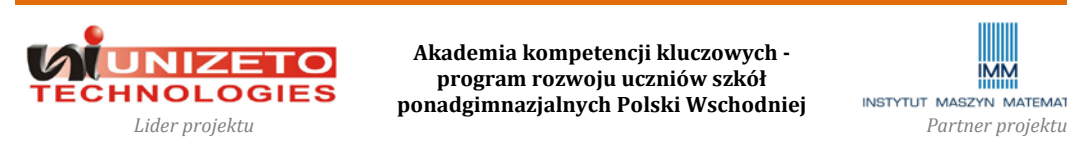

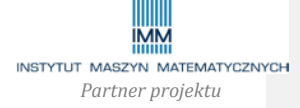

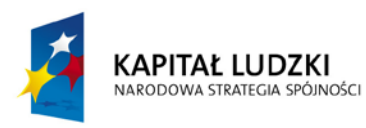

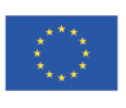

# **Projekt współfinansowany przez Unię Europejską w ramach Europejskiego Funduszu Społecznego**

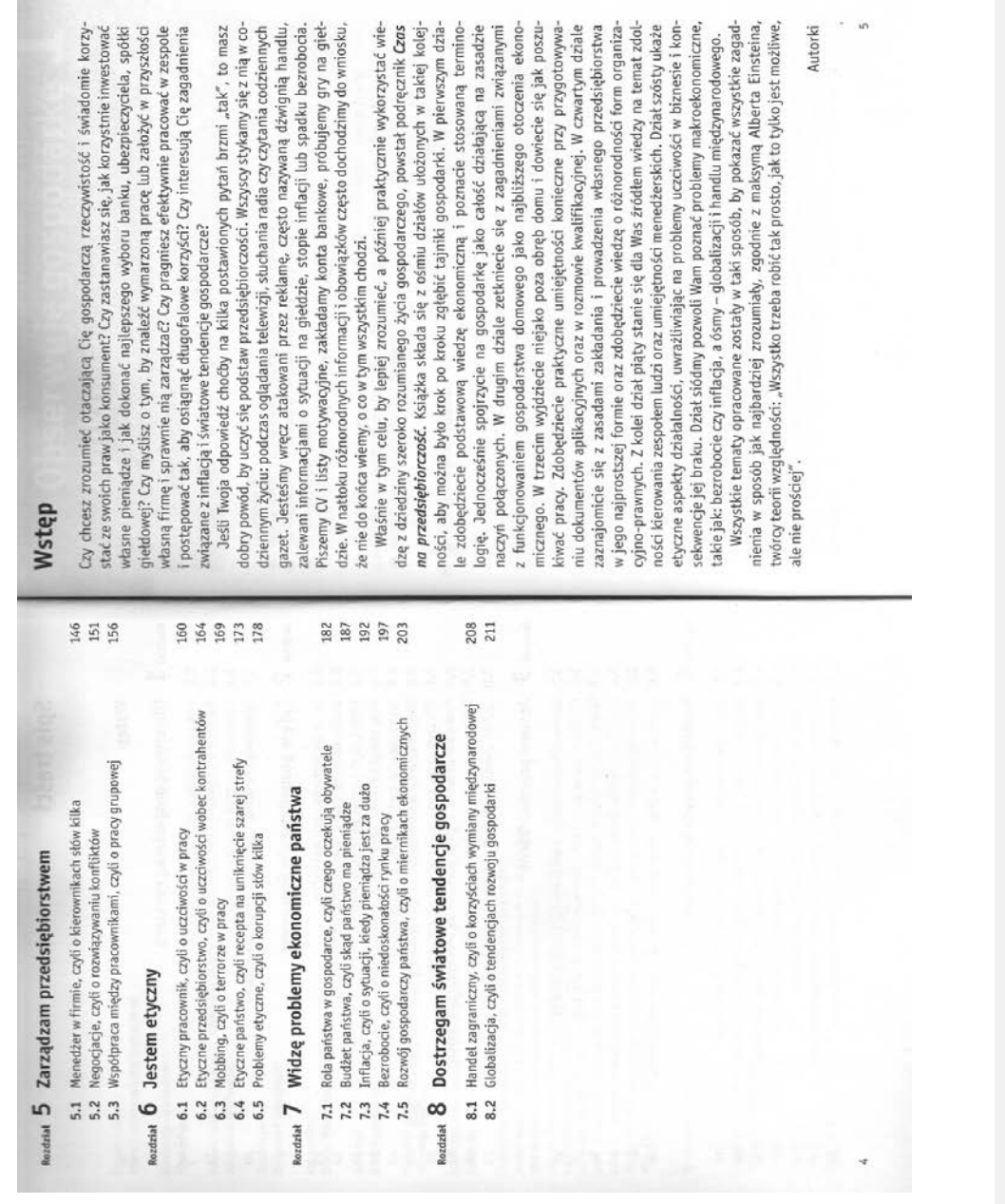

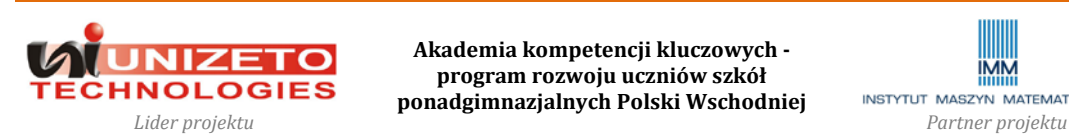

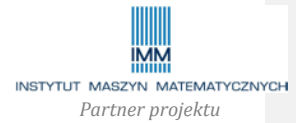